# **Correlação entre os números de gomos da Cana-de-açúcar externamente perfurados e o de internódios internamente danificados pela broca (\*)**

Octavio Valsechi F. Pimentel Gomes Enio R. de Oliveira Domingos Gallo

E. S. A. «Luiz de Queiroz»

<sup>(\*)</sup> Recebido para publicação em 15/12/60.

#### INTRODUÇÃO

Sem dúvida, a broca da cana-de-açúcar — *Diatraea saccharalis* (F.) (Lep., Crambidae) — é, para nós, uma das mais nocivas pragas desta gramínea. Inúmeras pesquisas, em todas as regiões açucareiras do mundo, têm sido realizadas, encarando o assunto tanto pelo lado entomológico como pelo lado tecnológico. Quem se der, entretanto, ao trabalho de acompanhar tais pesquisas verificará logo que o pesquisador, na realização dos seus ensaios, encontra, quase sempre, um grande número de obstáculos, nern sempre fáceis de serem contornados. Um aspecto importante, por exemplo, deste problema, diz respeito à avaliação da intensidade do ataque da broca num determinado talhão de cana ou numa determinada área de cultura.

Para conseguir êste objetivo os indivíduos de cada amostra representativa, via de regra, são longitudinalmente abertos da "ponta" ao "pé", num trabalho que além de demorado, é penoso.

Tendo conhecimento deste fato e sabendo ainda que, em função de certas propriedades inerentes à cada variedade de cana, uma mesma broca pode danificar um ou mais gomos do colmo, foi que se imaginou estudar a possibilidade da existência de correlação entre o número visível de gomos externamente perfurados do colmo e o número de internódios internamente danificados, direta ou indiretamente, pela broca.

Havendo tal correlação, os estudos referidos acima seriam, sob este aspecto, simplificados. De fato, nesse caso, bastaria ao pesquisador retirar da amostra representativa da área em estudo uma sub-amostra. Os indivíduos desta seriam abertos para a obtenção dos dados que propiciariam a correlação desejada que seria, depois, aplicada ao restante da amostra com o conhecimento apenas do número de internódios externamente danificados de cada colmo.

## MATERIAL E MÉTODOS

O material (\*) que serviu para a presente investigação constou de *cana-planta* colhida em talhões, nos quaes uma determinada

<sup>( \*</sup> ) É da intensão dos autores **dest e** trabalho repetí-lo em épocas diferentes daquelas aqui estudadas. De fato, verifica-se que as épocas de colheitas adotadas, coincidem com o início da safra açucareira e com o período de mínima atividade da broca. Futuramente a repetição se fará no meio e no final da safra, quando as atividades da broca também serão máximas.

área era limitada Para êste fim, foram escolhidos de cada talhão de cana, 40 linhas centrais e consecutivas, com um comprimento de cerca de 100 m. A área utilizável, pois, de cada talhão, para a amostragem era de aproximadamente 6.000 m<sup>2</sup> , considerando que a distância de uma linha e outra de cana era de 1,5 m  $(40 \times 1, 5 \times 100)$ .

Num primeiro grupo de experimentos — variedades CP-27/139 e Co-290 — de cada linha eram retirados 4 colmos, contendo a amostra total, portanto, 160 indivíduos. Para a colheita, em cada linha, entre os números de 1 a 100, eram sorteados 4 que correspondiam ao número de passos que o operário deveria caminhar dentro do talhão, à partir da borda. Em cada local, determinado pelo sorteio, era colhido, ao acaso, um côlmo.

Num segundo grupo de ensaios — variedades Co-419, Co-421, CB-40/69 e CB-41/76 —, para que informações mais generalizadas pudessem ser obtidas, os 160 colmos de cada amostra eram conseguidos de 4 talhões, situados em diferentes fazendas de uma mesma usina. Neste caso, embora as dimensões das áreas amostradas fossem iguais às anteriores, de cada linha, por sorteio, colhia-se apenas 1 colmo. Eram obtidas assim, para cada variedade, 4 sub-amostras de 40 indivíduos, totalizando, na amostra geral, 160 colmos.

As amostras foram colhidas de acôrdo com a relação seguinte:

l.a AMOSTRA :

- $I -$  Variedade utilizada:  $CP-27/139$ .
- II — *Idade aproximada dos colmos:* 18 meses.
- III — *Época da colheita:* Junho de 1948.
- IV — *Local:* Fazenda Monte Alegre, em Piracicaba, da Refinadora Paulista S/A.

## 2.a AMOSTRA :

- I \_ *Variedade utilizada:* CP-27/139.
- II — *Idade aproximada dos colmos:* 18 meses,
- III — *Época da coleita:* Junho de 1948.
- IV — *Local:* Fazenda Areão,, em Piracicaba, da Escola Superior de Agricultura "Luiz de Queiroz".

3.a AMOSTRA :

- I — *Variedade utilizada:* Co-290.
- II — *Idade aproximada dos colmos:* 19 meses.
- III — *Época da colheita:* Junho de 1948.

IV — *Local:* Fazenda Monte Alegre, em Piracicaba, da Refinadora Paulista S/A.

## 4.a AMOSTRA :

- I — *Variedade utilizada:* Co-419.
- II — *Idade aproximada dos colmos:* 15 meses.
- III — *Época da colheita:* Abril de 1960.
- IV — *Locais : Sub-amostra A:* Faz. Taquaral, em Piracicaba, da Refinadora Paulista S/A. *Sub-amostra B: Faz.* Sta. Rita, cm Piracicaba, da Refinadora Paulista S/A. *Sub-amostra C:* Faz. Sta. Joana, em Piracicaba, da Refinadora Paulista S/A. *Sub-amostra D:* Faz. Bela Vista, em Piracicaba, da Refinadora Paulista S/A.

### 5.a AMOSTRA :

- I — *Variedade utilizada:* Co-421.
- II — *Idade aproximada dos colmos:* 15 meses.
- III — *Época da colheita:* Abril de 1960 .
- IV — *Locais:*

*Sub-amostra A:* Faz. Taquaral, em Piracicaba, da Refinadora Paulista S/A.

*Sub-amostra B:* Faz. Sta. Rita, em Piracicaba, da Refinadora Paulista S/A.

*Sub-amostra* C: Faz. Sta. Joana, em Piracicaba, da Refinadora Paulista S/A.

*Sub-amostra D:* Faz. Varginha, em Piracicaba, da Refinadora Paulista S/A.

6.a.AMOSTRA :

- I — *Variedade utilizada:* CB-40-69.
- II — *Idade aproximada dos colmos:* 15 meses.
- III — *Época da colheita:* Abril de I960.
- IV — *Locais : Sub-amostra A:* Faz. Taquaral, em Piracicaba, da Refinadora Paulista S/A. *Sub~amostra B:* Faz. Sta. Rita, em Piracicaba, da Refinadora Paulista S/A. *Sub-amostra C:* Faz. Sta. Joana, em Piracicaba, da Refinadora Paulista S/A.

*\$ub-amostra D:* Faz. Varginha, em Piracicaba, da Refinadora Paulista S/A.

## 7.a AMOSTRA :

- I — *Variedade utilizada:* CB-41-76.
- II — *Idade aproximada dos colmos:* 15 meses.
- III — *Época da colheita:* Abril de 1960.

IV — *Locais:* 

*Sub-amostra A:* Faz. Taquaral, em Piracicaba, da Refinadora Paulista S/A.

*Sub-amostra B:* Faz. Sta. Rita, em Piracicaba, da Refinadora Paulista S/A.

*Sub-amostra C:* Faz. Sta. Joana, em Piracicaba, da finadora Paulista S/A.

*Sub-amostra D:* Faz. Varginha, em Piracicaba, da Refinadora Paulista S/A.

Em laboratório procedia-se, em cada colmo, as seguintes determinações :

- A Número total de internódios com perfurações externas visíveis.
- B Número total de internódios internamente danificados, direta ou indiretamente, pela broca.

Para as observações relativas ao item B, cada côlmo era longitudinalmente aberto ao meio.

#### RESULTADOS OBTIDOS E ANÁLISE **ESTATISTICA**

l.a AMOSTRA — (CP-27-139 da Faz. Monte Alegre).

Os resultados obtidos nesta primeira amostra acham-se inscritos no QUADRO 1. Como pode ser verificado, dele constam o número do colmo, o número de internódios externamente perfurados, assim como os correspondentes meritalos internamente danificados. Em outras duas colunas, apenas para fins de ilustração, também foram anotados o número total de internódios de cada côlmo e a respectiva percentagem de meritalos danificados internamente .

Chamando-se de X o número de internódios externamente perfurados de cada côlmo, de Y o número correspondente de internódios interna e direta ou indiretamente danificados pela broca, e de f a frequência com que êsses valores ocorreram, organizou-se o QUADRO 2.

Em função dos números contidos no QUADRO 2 fácil foi a constatação da existência de correlação entre os fatores em estudo. De fato, se considerarmos que *r* seja dado pela fórmula :

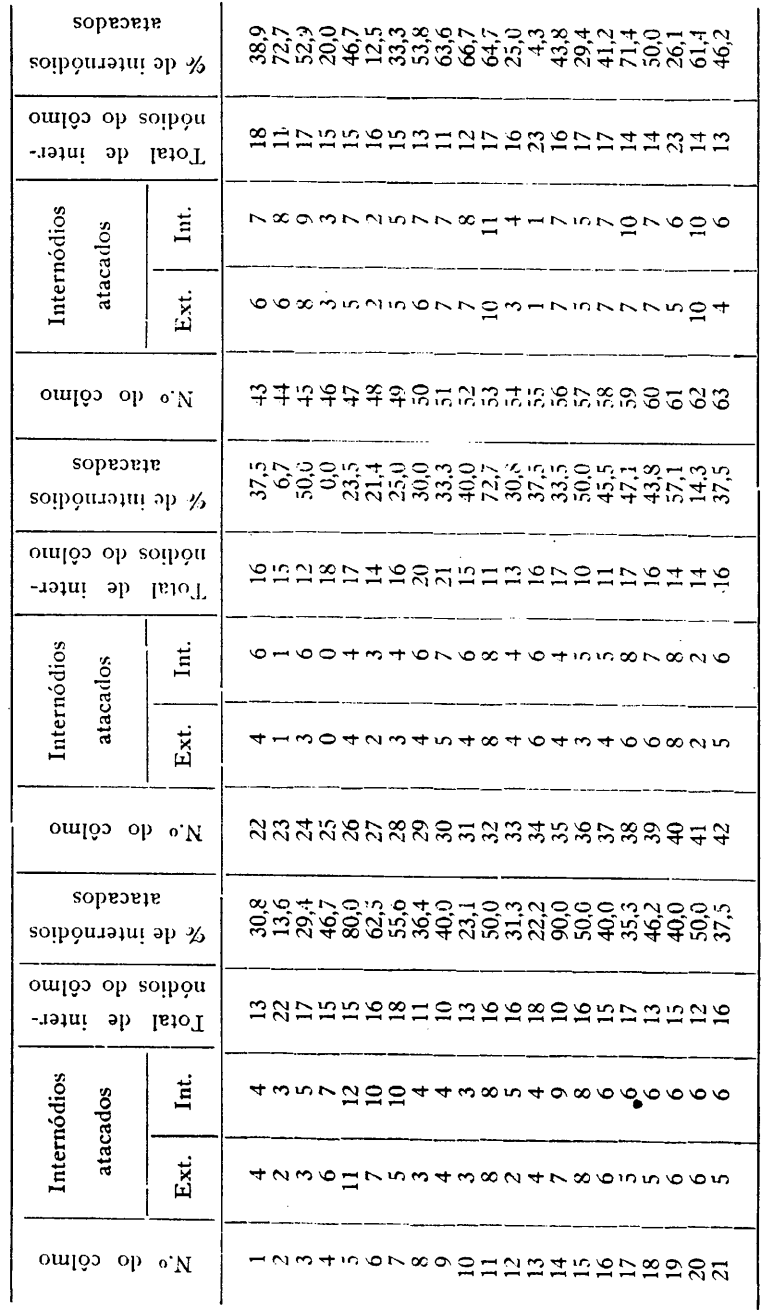

 $(CP-27-139$  — Fazenda Monte Alegre)

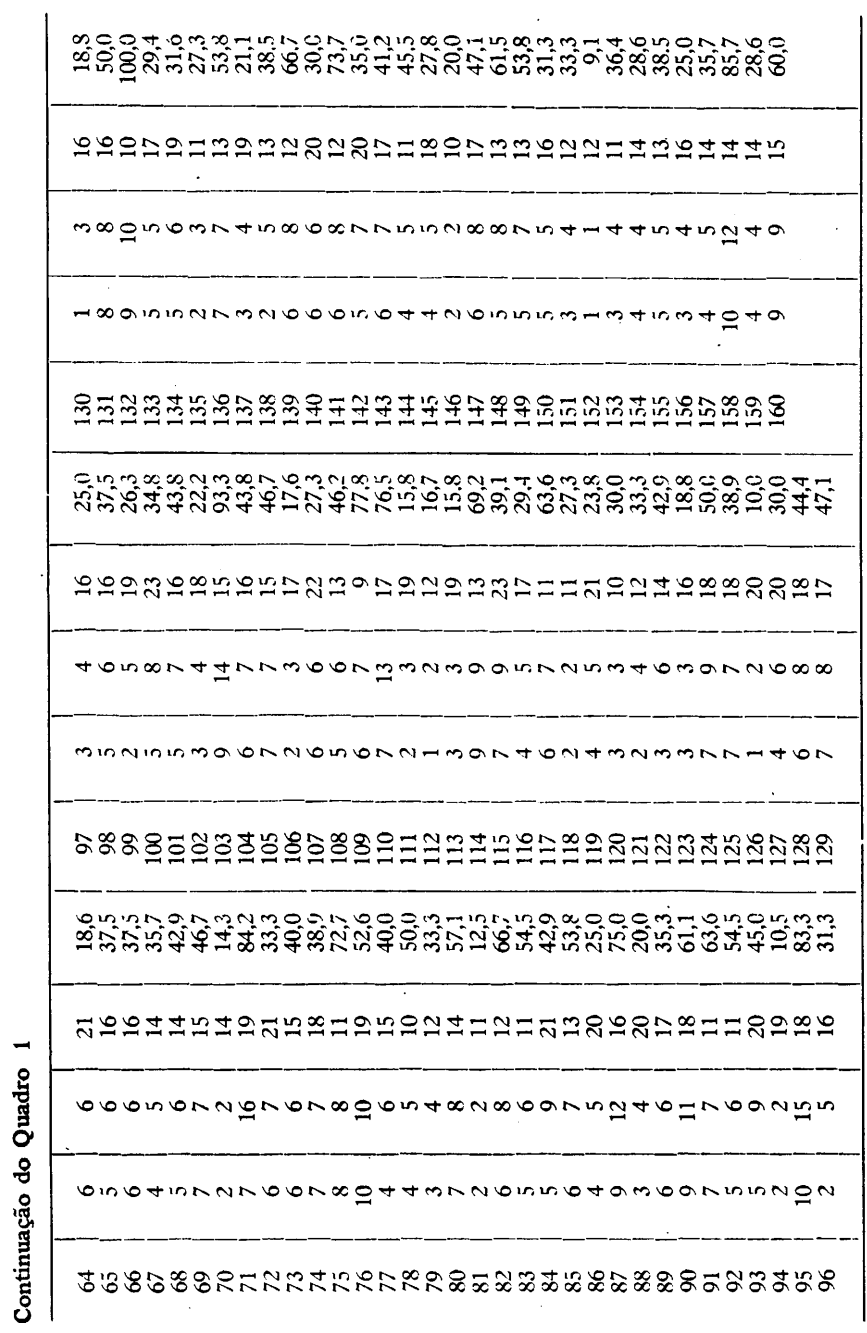

Correlação entre os números de gomos...

 $\ddot{\phantom{0}}$ 

| $\mathbf f$                                                                                                    | X                                                                                                    | Y                                                                                                    | $\mathbf{f}\mathbf{X}$                                                                                                    | fX <sup>2</sup>                                                                                                    | fXY                                                                                                    | fY                                                                                                    | fY <sup>2</sup>                                                                                                    |
|----------------------------------------------------------------------------------------------------|----------------------------------------------------------------------------------------------------|----------------------------------------------------------------------------------------------------|----------------------------------------------------------------------------------------------------|----------------------------------------------------------------------------------------------------|----------------------------------------------------------------------------------------------------|----------------------------------------------------------------------------------------------------|----------------------------------------------------------------------------------------------------|
| $\mathbf{1}$<br>32616<br>11<br>$8429526$<br>$120$<br>6<br>$\overline{9}$<br>$10\ 2\ 7\ 3\ 6\ 2\ 3\ 1\ 2\ 1\ 2\ 1\ 2\ 1$<br>1<br>1<br>1<br>1<br>1<br>1<br>$\mathbf{1}$<br>1 | $\boldsymbol{0}$<br>$\mathbf{1}$<br>$\mathbf{1}$<br>212323423453<br>$\frac{4}{5}$<br>$\frac{6}{5}$<br>675678578957<br>$\overline{9}$<br>10<br>10<br>11<br>9<br>10<br>11<br>$\begin{array}{c} 7 \\ 10 \end{array}$<br>$\frac{9}{7}$ | $\theta$<br>12233344455556<br>6<br>6<br>6<br>7/7<br>8<br>$\tilde{8}$<br>8<br>$\overline{8}$<br>$\mathbf Q$<br>9<br>9<br>9<br>10<br>10<br>10<br>10<br>11<br>11<br>12<br>12<br>12<br>13<br>14<br>15<br>16 | $\theta$<br>$\mathfrak{z}$<br>$\frac{2}{12}$<br>$\mathbf{1}$<br>$\frac{12}{15}$<br>$\frac{2}{33}$<br>32<br>8<br>$\ddot{\mathbf{6}}$<br>$\frac{36}{25}$<br>6<br>24<br>60<br>60<br>30<br>$\overline{54}$<br>70<br>10<br>42<br>21<br>48<br>10<br>$\overline{21}$<br>$\bar{8}$<br>18<br>$\bar{\mathcal{D}}$<br>14<br>$\dot{9}$<br>20<br>10<br>$\begin{array}{c}\n11 \\ 9\n\end{array}$<br>10<br>$\overline{11}$<br>7<br>10<br>9<br>7 | $\boldsymbol{0}$<br>$\begin{array}{c} 3 \\ 2 \\ 24 \end{array}$<br>$\mathbf{1}$<br>$\overline{24}$<br>4 <sub>5</sub><br>$\overline{1}$<br>99<br>128<br>16<br>18<br>144<br>125<br>18<br>96<br>300<br>360<br>150<br>324<br>490<br>50<br>252<br>147<br>384<br>50<br>147<br>64<br>162<br>25<br>98<br>81<br>200<br>100<br>121<br>81<br>100<br>121<br>49<br>100<br>81<br>49 | $\theta$<br>$\mathbf{3}$<br>$\overline{\mathbf{4}}$<br>24<br>3<br>36<br>45<br>8<br>132<br>128<br>40<br>30<br>180<br>$\frac{125}{36}$<br>144<br>360<br>360<br>210<br>378<br>490<br>80<br>336<br>168<br>384<br>90<br>189<br>72<br>162<br>50<br>140<br>90<br>200<br>110<br>121<br>108<br>120<br>132<br>91<br>140<br>$\frac{135}{112}$ | $\theta$<br>3<br>$\overline{4}$<br>$\overline{12}$<br>$\overline{\mathbf{3}}$<br>18<br>15<br>$\overline{4}$<br>$4+$<br>32<br>20<br>10<br>45<br>$^{25}$<br>12<br>36<br>72<br>60<br>42<br>63<br>70<br>16<br>56<br>24<br>48<br>18<br>27<br>9<br>18<br>10<br>20<br>10<br>20<br>11<br>11<br>12<br>12<br>12<br>13<br>14<br>15<br>16 | $0$ 3<br>$8$ $24$ 9<br>$54$<br>45<br>16<br>176<br>128<br>100<br>50<br>$\frac{225}{125}$ .<br>72<br>216<br>432<br>360<br>294<br>441<br>490<br>128<br>448<br>192<br>384<br>162<br>243<br>81<br>162<br>$\frac{100}{200}$<br>100<br>200<br>121<br>121<br>144<br>144<br>144<br>169<br>196<br>225<br>256 |
| 160                                                                                                    | 239                                                                                                    | 315                                                                                                    | 801                                                                                                    | 4833                                                                                                    | 5766                                                                                                    | 982                                                                                                    | 7188                                                                                                    |

QUADRO 2

Dados para o cálculo da regressão

$$
r = \frac{\Sigma fXY - \frac{(\Sigma fX) (\Sigma fY)}{\Sigma f}}{\sqrt{\left[\Sigma fX^2 - \frac{(\Sigma fX)^2}{\Sigma f}\right] \left[\Sigma fY^2 - \frac{(\Sigma fY)^2}{\Sigma f}\right]}},
$$

pela substituição dos valores respectivos, teremos :

$$
r = \frac{5766 - \frac{(801)(982)}{160}}{\sqrt{\left[4833 - \frac{(801)^2}{160}\right] \left[7188 - \frac{(982)^2}{160}\right]}} = 0,869**.
$$

Existe, pois, correlação linear e positiva entre  $X$  e  $Y$ . Sabendo-se que o coeficiente angular  $b$  da reta de regressão é dado pela fórmula :  $\sqrt{2}$   $\sqrt{3}$   $\sqrt{2}$ 

$$
b = \frac{\Sigma fXY - \frac{(\Sigma fX) (\Sigma fY)}{\Sigma f}}{\Sigma fX^{2} - \frac{(\Sigma fX)^{2}}{\Sigma f}}.
$$

teremos que :

$$
b = \frac{(801) (982)}{160}
$$
  

$$
b = \frac{(801) (982)}{160} = 1,032.
$$

Mas, como na equação da reta, temos que :

 $Y - \overline{Y} = b(X - \overline{X})$ .

na qual,  $\overline{Y}$  e  $\overline{X}$  representam, respectivamente, as médias de Y c de  $\overrightarrow{X}$ , teremos :

$$
Y = 6,138 = 1,032 (X - 5,006), \text{ ou seja :}
$$

$$
Y = 1,032 X + 0,972,
$$

uma vez que :

$$
\overline{X} = \frac{\Sigma fX}{\Sigma f} = \frac{801}{160} = 5,006 e
$$
  

$$
\overline{Y} = \frac{\Sigma fY}{\Sigma f} = \frac{982}{160} = 6,138.
$$

 $(**)$  = Significativo ao nível de 1% de probabilidade.  $\sim$ 

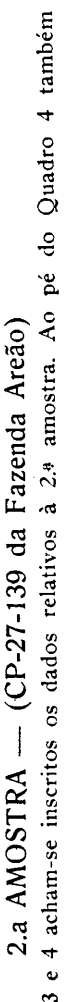

foram inseridos os resultados relativos à r. b.  $\overline{X}$ ,  $\overline{Y}$ , e  $\overline{X}$ . Nos Quadros

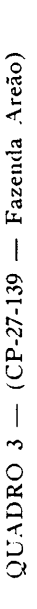

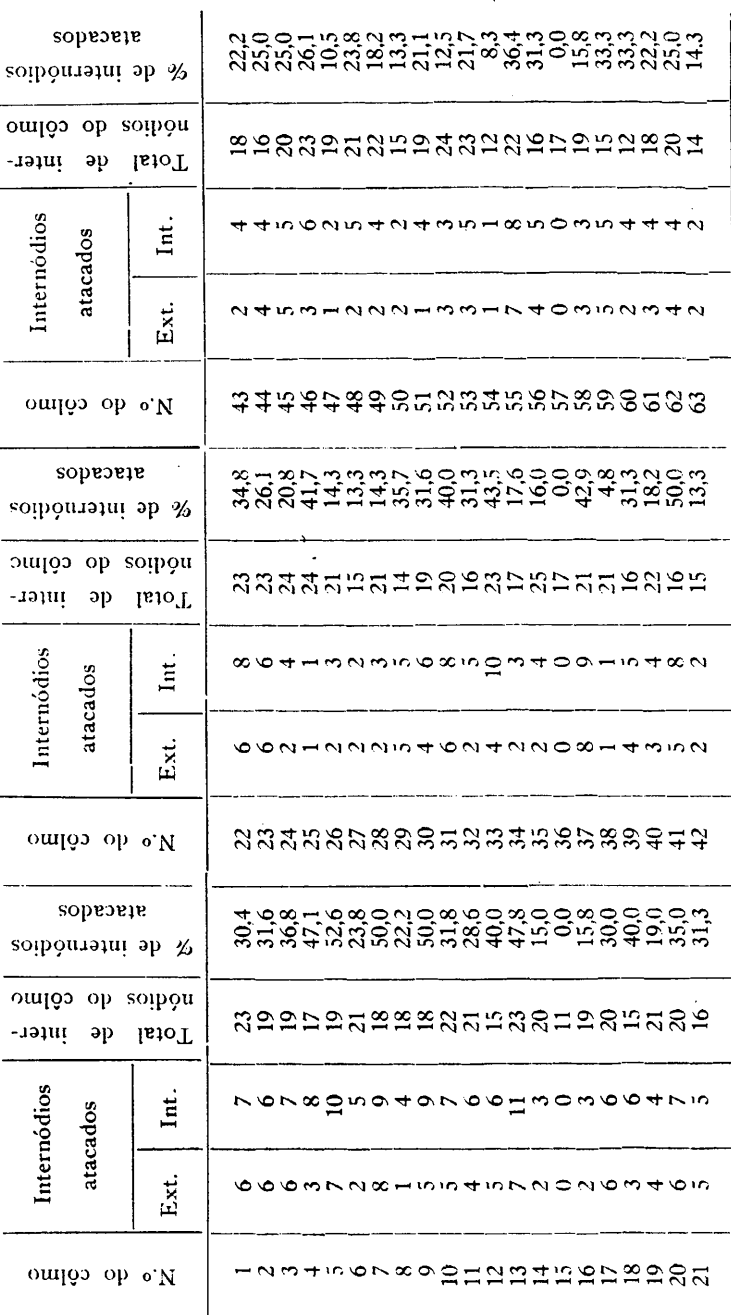

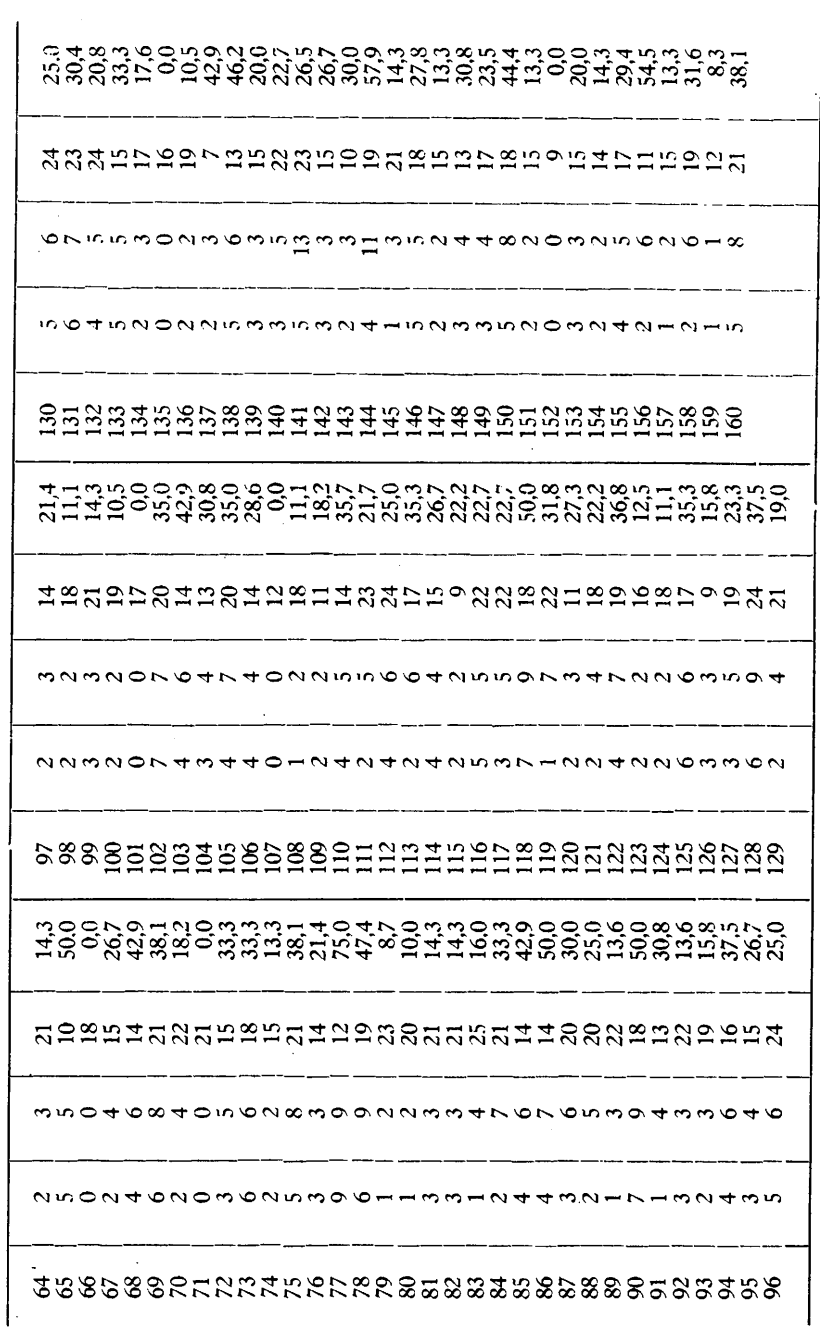

Continuação do Quadro 3

J

Correlação entre os números de gomos...

Nesta série de experimentos como nos 3 seguintes, onde a amostra geral foi obtida da reunião de 4 sub-amostras, efetuou-se também a análise estatística do conjunto, isto é, de cada amostra geral. Para tanto, a partir dos QUADROS 8, 10, 12 e 14, foram  $\bar{c}$ alculados os valores de x<sup>2</sup>, xy e y<sup>2</sup>, fazendo :

$$
x = X - \overline{X},
$$
  

$$
y = Y - \overline{Y}.
$$

 $\sum X^2 = \int \sum f X_A^2$  — Nêste caso : *X* xy +  $\cdots$   $\cdots$   $\cdots$   $\cdots$   $\qquad +$   $\left[ \sum_{i} fX_{i}Y_{i} - \frac{1}{40} \right]$  $(\Sigma fX_{\rm A})^2$  $\frac{1}{40}$  +  $\cdots$  +  $\frac{1}{2}$  fX<sub>b</sub> -  $\frac{1}{40}$  $(2 \text{IA}_A)$   $(2 \text{II}_A)$ 40  $^{+}$  $\sum Y^2 = \int \sum fY^2$  $(\Sigma$  fY  $\Lambda$ <sup>2</sup> . 40  $+$ <sup>−</sup> →  $\pm$   $\pm$   $\frac{1}{2}$   $\frac{1}{2}$   $\$  $(2fY_{\rm p})$ 40

Dêste modo foram obtidos :

$$
\Sigma x^2 = \left[ 1238 - \frac{(200)^2}{40} \right] + \left[ 441 - \frac{(101)^2}{40} \right] + \left[ 306 - \frac{(76)^2}{40} \right] + \left[ 759 - \frac{(143)^2}{40} \right] = 833,34;
$$
  
\n
$$
\Sigma xy = \left[ 1472 - \frac{(200)(244)}{40} \right] + \left[ 553 - \frac{(101)(138)}{40} \right] + \left[ 348 - \frac{(76)(85)}{40} \right] + \left[ 801 - \frac{(143)(159)}{40} = 882,62;
$$
  
\n
$$
\Sigma y^2 = \left[ 1846 - \frac{(244)^2}{40} \right] + \left[ 770 - \frac{(138)^2}{40} \right] + \left[ 306 - \frac{(76)^2}{40} \right] + \left[ 891 - \frac{(159)^2}{40} \right] = 1134,84.
$$

| $\mathbf f$                                                                                                 | $\mathbf X$                                                        | $\mathbf Y$                                                                                                    | $\mathbf{f}\mathbf{X}$                                                                                                    | fX <sup>2</sup>                                                                                                    | f X Y                                                                                                    | fY                                                                                                    | $\rm fY^2$                                                                                                    |
|----------------------------------------------------------------------------------------------------|--------------------------------------------------------------------|----------------------------------------------------------------------------------------------------|----------------------------------------------------------------------------------------------------|----------------------------------------------------------------------------------------------------|----------------------------------------------------------------------------------------------------|----------------------------------------------------------------------------------------------------|----------------------------------------------------------------------------------------------------|
| 945522048746568337451131<br>41143112221<br>1<br>$\mathbf{1}$<br>$\mathbf 1$<br>$\mathbf{1}$<br>$\mathbf{1}$ | $\bf{0}$<br>$\mathbf{1}$<br>12123123423452345612456735675678947475 | $\bf{0}$<br>122333444455556666677777788889<br>$\overline{9}$<br>9<br>$\overline{9}$<br>$\dot{9}$<br>$\begin{array}{c} 10 \\ 10 \end{array}$<br>$\frac{11}{11}$<br>$13$ | $\pmb{0}$<br>$\ddot{4}$<br>$\overline{5}$<br>$30\ 24\n30\ 46\n12\n16\n12\n15\n24$<br>40<br>$\overline{6}$<br>$\overline{9}$<br>$\frac{21}{20}$<br>30<br>$1212$<br>$524$<br>$730$<br>$20$<br>$18$<br>$\frac{7}{5}$<br>$\frac{12}{14}$<br>$\frac{16}{9}$ 4 7 4 7 5 | $\begin{array}{c} 0 \\ 4 \\ 5 \\ 60 \end{array}$<br>$\frac{2}{48}$<br>90<br>$\ddot{ }$<br>32<br>63<br>64<br>24<br>45<br>$\frac{96}{200}$<br>$\overline{12}$<br>$\overline{27}$<br>$\frac{84}{100}$<br>1<br>$\overline{1}$<br>48<br>$rac{25}{144}$<br>$\frac{49}{9}$<br>$\frac{100}{108}$<br>49<br>$\frac{25}{72}$<br>$\frac{98}{128}$ $\frac{81}{16}$<br>$\frac{16}{49}$ $\frac{49}{16}$<br>$\frac{49}{25}$ | 0<br>$\frac{1}{4}$<br>10<br>60<br>6<br>72<br>90<br>16<br>64<br>84<br>64<br>$\frac{60}{75}$<br>120<br>$\frac{200}{36}$<br>$\frac{36}{126}$<br>$\frac{120}{120}$<br>$\frac{180}{7}$<br>14<br>84<br>35<br>168<br>49<br>24<br>160<br>144<br>56<br>$\frac{45}{108}$<br>126<br>144<br>81<br>40<br>70<br>44<br>77<br>65 | $\boldsymbol{0}$<br>4<br>10<br>30<br>6<br>36<br>$\overline{30}$<br>16<br>$rac{32}{28}$<br>$\frac{16}{30}$<br>$\frac{30}{25}$<br>$\frac{25}{30}$<br>$\frac{40}{18}$<br>$\frac{18}{12}$<br>$\frac{42}{24}$<br>$\begin{array}{c} 30 \\ 7 \\ 7 \end{array}$<br>$\overline{21}$<br>$\overline{\phantom{a}}$<br>$\frac{28}{7}$<br>$832$<br>$24$<br>$8$<br>$9$<br>18<br>18<br>$\begin{array}{c} 18 \\ 9 \end{array}$<br>10<br>10<br>11<br>11<br>13 | $\boldsymbol{0}$<br>$\overline{4}$<br>20<br>60<br>18<br>108<br>$\frac{90}{64}$<br>128<br>$\frac{112}{64}$<br>150<br>125<br>150<br>200<br>108<br>108<br>252<br>144<br>180<br>49<br>49<br>147<br>49<br>196<br>49<br>64<br>256<br>192<br>64<br>$\frac{81}{162}$<br>162<br>162<br>81<br>100<br>100<br>121<br>121<br>169 |
| 160                                                                                                    | 162                                                                | 254                                                                                                    | 511                                                                                                    | 2236                                                                                                    | 2982                                                                                                    | 741                                                                                                    | 4459                                                                                                    |
|                                                                                                    |                                                                    | $\mathbf{r}$<br>$=$                                                                                                    | $0,781**;$                                                                                                    |                                                                                                    |                                                                                                    |                                                                                                    |                                                                                                    |
|                                                                                                    |                                                                    | $\mathbf b$<br>$=$                                                                                                    | 1,018;                                                                                                    |                                                                                                    |                                                                                                    |                                                                                                    |                                                                                                    |
|                                                                                                    |                                                                    | $\overline{\text{X}}$<br>$=$<br>$\overline{Y}$                                                                                                    | 3,194;                                                                                                    |                                                                                                    |                                                                                                    |                                                                                                    |                                                                                                    |

 $QUADRO$  4  $\cdot$ 'Dados para o cálculo da regressão

 $Y = 1,018 X + 1,380.$ 

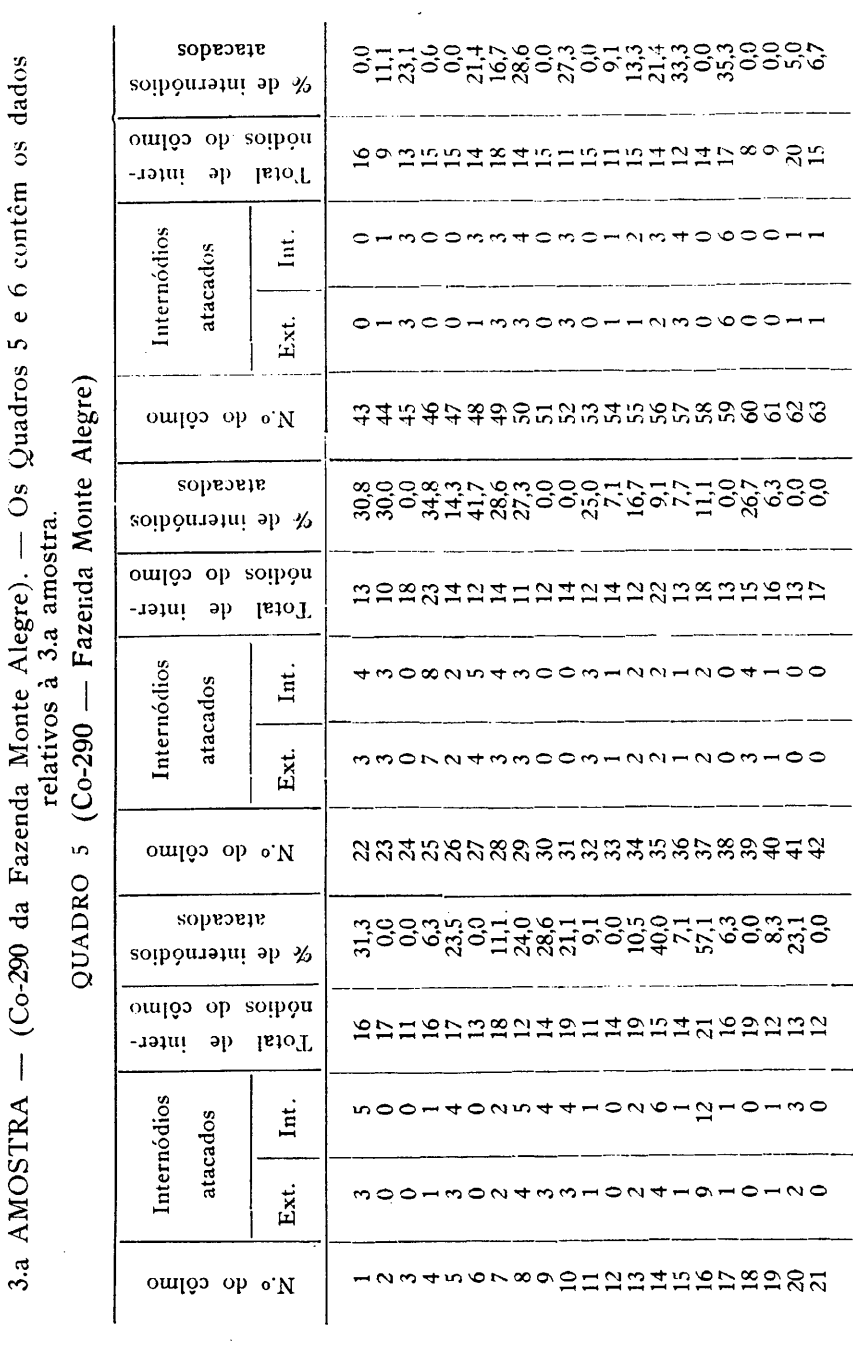

 $\lambda$ í. K k  $\overline{\phantom{a}}$  $\ddot{\phantom{0}}$ ۱, p  $\cdot$  $\delta$  $\zeta$ 

 $306$ 

# Anais da E. S. A. «Luiz de Queiroz»

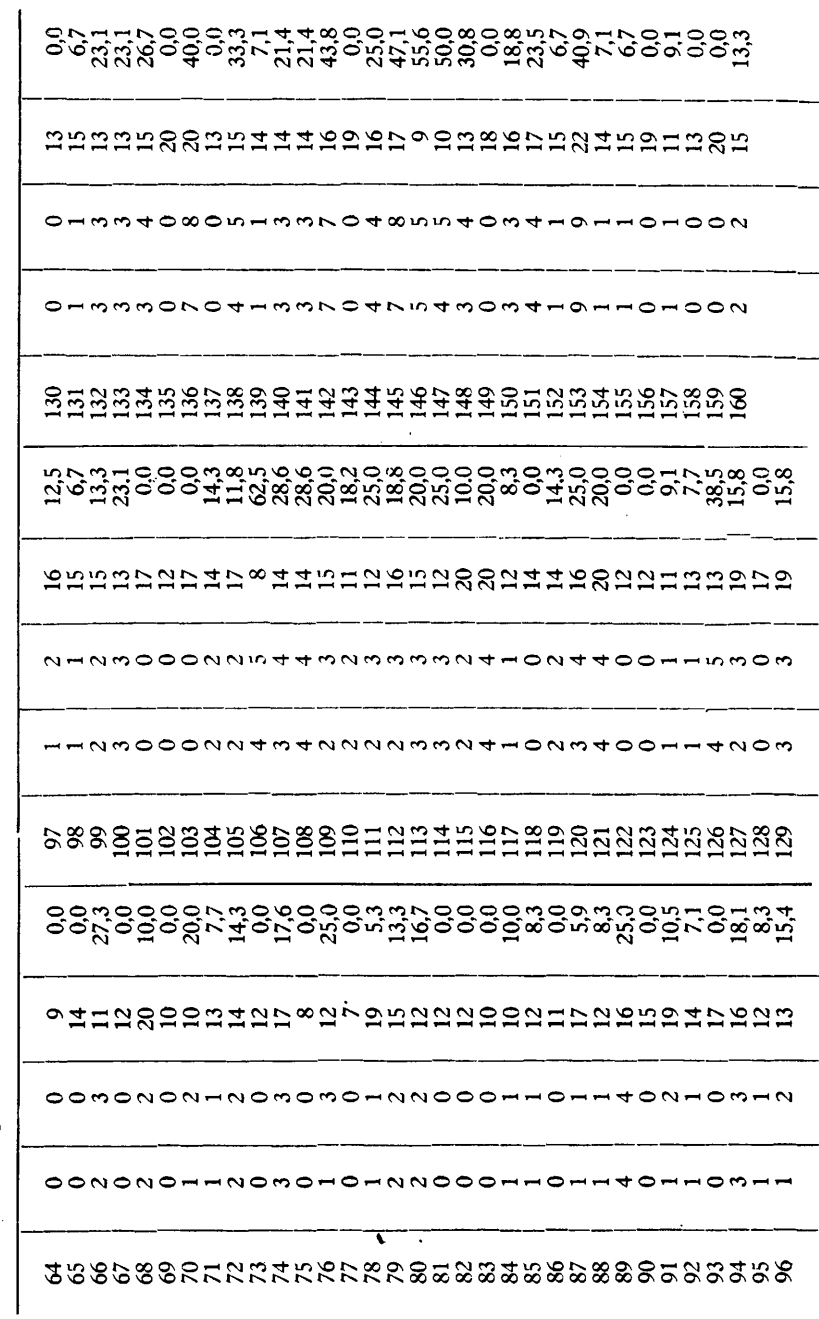

Continuação do Quadro 5

÷,

Correlação entre os números de gomos...

 $307$ 

 $\overline{a}$ 

| $\mathbf f$             | X                        | $\mathbf Y$                         | $\mathbf{f}\mathbf{X}$ | $\rm{f}\,X\,{}^{2}$ | ${\bf fXY}$      | $\rm{f}\,Y$        | $\rm f\,Y^2$ |
|-------------------------|--------------------------|-------------------------------------|------------------------|---------------------|------------------|--------------------|--------------|
| 48                      | $\overline{0}$           | $\boldsymbol{0}$                    | $\boldsymbol{0}$       | $\theta$            | $\boldsymbol{0}$ | $\boldsymbol{0}$   | $\bf{0}$     |
| 30                      | $\mathbf 1$              | $\mathbf{1}$                        | 30                     | 30                  | 30               | 30                 | 30           |
| $\sf 5$                 | $\mathbf{1}$             | $\overline{\mathbf{c}}$             | $\overline{5}$         | 5                   | 10               | $10\,$             | 20           |
| $17\,$                  | $\overline{\mathbf{c}}$  | $\overline{\mathbf{c}}$             | 34                     | 68                  | 68               | 34                 | 68           |
| $\overline{\mathbf{c}}$ | $\mathbf{1}$             | $\overline{\mathbf{3}}$             | $\boldsymbol{2}$       | $\boldsymbol{2}$    | $\boldsymbol{6}$ | $\boldsymbol{6}$   | 18           |
| $\overline{7}$          | $\overline{\mathbf{c}}$  | 3                                   | 14                     | 28                  | 42               | 21                 | 63           |
| 16                      | $\overline{\mathbf{3}}$  | $\overline{\mathbf{3}}$             | 48                     | 144                 | 144              | 48                 | 144          |
| $12 \text{ }$           | $\mathbf{3}$             | 4                                   | 36                     | 108                 | 144              | 48                 | 192          |
| $\boldsymbol{6}$        | $\overline{\mathbf{4}}$  | $\overline{\mathbf{4}}$             | 24                     | 96                  | 96               | 24                 | 96           |
| $\overline{\mathbf{c}}$ | $\mathbf{3}$             | $\overline{5}$                      | $\boldsymbol{6}$       | 18                  | 30               | 10                 | 50           |
| $\boldsymbol{6}$        | $\overline{4}$           | $\overline{5}$                      | 24                     | 96                  | 120              | 30                 | 150          |
| $\mathbf{1}$            | $\bar{\rm 5}$            | $\overline{5}$                      | $\tilde{\mathfrak{z}}$ | 25                  | 25               | $\bar{\mathbf{5}}$ | 25           |
| $\mathbf{1}$            | $\overline{4}$           | $\ddot{\mathbf{6}}$                 | $\ddot{+}$             | 16                  | 24               | 6                  | 36           |
| $\mathbf{1}$            | 6                        | $\boldsymbol{6}$                    | $\boldsymbol{6}$       | 36                  | 36               | 6                  | 36           |
| $\mathbf 1$             | $\overline{\mathbf{7}}$  | $\overline{\mathbf{z}}$             | 7                      | 49                  | 49               | 7                  | 49           |
| $\mathfrak{z}$          | $\overline{\phantom{a}}$ | 8                                   | 21                     | 147                 | 168              | 24                 | 192          |
| $\mathbf{1}$            | 9                        | 10                                  | 9                      | 81                  | 90               | 10                 | 100          |
| $\mathbf{1}$            | 9                        | 12                                  | 9                      | 81                  | 108              | 12                 | 144          |
| 160                     | 71                       | 86                                  | 284                    | 1030                | 1190             | 331                | 1413         |
|                         |                          | $=$<br>$\mathbf{r}$                 | $0,970**;$             |                     |                  |                    |              |
|                         |                          | $\mathbf b$<br>$=$                  | 1,137;                 |                     |                  |                    |              |
|                         |                          | $\overline{\mathbf{X}}$<br>$\equiv$ | 1,775;                 |                     |                  |                    |              |
|                         |                          | $\overline{Y}$<br>$=$               | 2,069;                 | ,                   |                  |                    |              |

QUADRO 6 Dados para o cálculo da regressão

 $Y = 1,137$  X + 0,051.

![](_page_16_Picture_22.jpeg)

4.a AMOSTRA -  $(Co-419)$ .

Correlação entre os números de gomos...

| $\mathbf f$                                | X                          | Y                                                                      | $\mathbf{f}\mathbf{X}$                                      | $fX^2$                                                                                                    | fXY                                                                                                    | $\rm fY$                                                                                                    | fY <sup>2</sup>                                                                                             |
|--------------------------------------------|----------------------------|------------------------------------------------------------------------|-------------------------------------------------------------|----------------------------------------------------------------------------------------------------|----------------------------------------------------------------------------------------------------|----------------------------------------------------------------------------------------------------|----------------------------------------------------------------------------------------------------|
| 2112112612211121112311111<br>$\frac{1}{1}$ | 01233334445555666677788800 | 012345645656711689117808912<br>$\begin{array}{c} 10 \\ 12 \end{array}$ | 0 1 2 6 3 3 6 24 4 8 10 5 5 5 12 6 6 6 14 21 7 8 8 8 8 0 12 | $\begin{smallmatrix}0\1\end{smallmatrix}$<br>$\overline{\mathbf{4}}$<br>18991896163250252527236363698<br>147<br>49<br>64<br>64<br>$\frac{64}{100}$<br>144 | $\bf{0}$<br>ı<br>$\overline{\mathbf{4}}$<br>18<br>12<br>15<br>36<br>96<br>20<br>48<br>50<br>30<br>5<br>5<br>5<br>2<br>8<br>4<br>5<br>4<br>8<br>6<br>8<br>8<br><br>8<br><br><br><br>98<br>168<br>$^{70}_{70}$ 64<br>$^{72}_{72}$ 96<br>$^{100}_{100}$<br>144 | 0 1 2 6 4 5 12 4 5 12 10 6 7 1 1 1 2 8 9 1 1 14<br>24<br>$\begin{array}{c} 10 \\ 8 \\ 9 \\ 12 \end{array}$<br>$\frac{10}{12}$ | $0.14181652726536491121246481121$<br>$\frac{98}{192}$<br>192<br>$\frac{64}{81}$<br>144<br>$\frac{100}{144}$ |
| 40                                         | 138                        | 175                                                                    | 200                                                         | 1238                                                                                                    | 1472                                                                                                    | 244                                                                                                    | 1846                                                                                                    |

QUADRO 8 Dados para o cálculo da regressão

$$
r = 0.863^{**};
$$

$$
b = 1,059;
$$

$$
= 5000
$$

$$
= 5000
$$

$$
\overline{X} = 5,000;
$$

$$
\overline{Y} = 6,100;
$$

 $Y = 1,059$  X + 0,805.

![](_page_18_Picture_10.jpeg)

 $\bullet$ 

Correlação entre os números de gomos... 311

| $\mathbf f$                                | $\mathbf X$             | $\mathbf Y$                    | fX                       | $\rm{f}\,X\,{}^{2}$     | ${\bf fXY}$             | $\rm fY$                 | $fY^2$           |
|--------------------------------------------|-------------------------|--------------------------------|--------------------------|-------------------------|-------------------------|--------------------------|------------------|
| $\overline{7}$                             | $\boldsymbol{0}$        | $\bf{0}$                       | $\bf{0}$                 | $\bf{0}$                | $\mathbf 0$             | $\boldsymbol{0}$         | $\pmb{0}$        |
| $\overline{\mathbf{c}}$                    | $\mathbf{1}$            | $\mathbf{1}$                   | $\sqrt{2}$               | $\overline{\mathbf{c}}$ | $\overline{\mathbf{c}}$ | $\overline{c}$           | $\boldsymbol{2}$ |
| $\overline{\mathbf{4}}$                    | $\mathbf{1}$            | $\overline{c}$                 | $\overline{4}$           | $\overline{\mathbf{4}}$ | 8                       | 8                        | 16               |
| $\overline{\mathbf{c}}$                    | $\mathbf{1}$            | $\mathfrak{z}$                 | $\boldsymbol{2}$         | $\overline{\mathbf{c}}$ | $\mathfrak{z}$          | 6                        | 18               |
| $\overline{\mathbf{r}}$                    | $\overline{c}$          | $\overline{\mathbf{c}}$        | 8                        | 16                      | 16                      | 8                        | 16               |
| $\mathbf{1}$                               | $\overline{\mathbf{c}}$ | $\overline{\mathbf{3}}$        | $\overline{c}$           | $\overline{4}$          | $\boldsymbol{6}$        | $\overline{\mathbf{3}}$  | $\overline{9}$   |
| $\mathbf{1}$                               | $\overline{c}$          | $\overline{\mathbf{4}}$        | $\overline{c}$           | $\overline{4}$          | 8                       | $\overline{\mathbf{4}}$  | 16               |
| $\mathbf{1}$                               | $\overline{\mathbf{c}}$ | $\bf 8$                        | $\overline{\mathbf{c}}$  | 4                       | 16                      | 8                        | 64               |
| $\mathfrak{z}$                             | $\mathfrak{z}$          | $\overline{\mathbf{3}}$        | 9                        | 27                      | 27                      | 9                        | 27               |
| $\mathfrak{z}$                             | $\overline{\mathbf{3}}$ | $\overline{\mathbf{4}}$        | 9                        | 27                      | 36                      | 12                       | 48               |
| $\overline{c}$                             | $\overline{\mathbf{3}}$ | $\tilde{\mathbf{5}}$           | $\boldsymbol{6}$         | 18                      | 30                      | 10                       | 50               |
| $\overline{\mathbf{c}}$                    | $\overline{4}$          | $\ddot{+}$                     | 8                        | 32                      | 32                      | 8                        | 32               |
| $\mathbf{1}$                               | $\overline{\mathbf{4}}$ | $\overline{7}$                 | $\ddot{ }$               | 16                      | 28                      | $\overline{7}$           | 49               |
| $\mathbf{1}$                               | $\overline{5}$          | 5                              | 5                        | 25                      | 25                      | 5                        | 25               |
| $\mathbf{1}$                               | $\overline{5}$          | $\boldsymbol{6}$               | 5                        | 25                      | 30                      | $\boldsymbol{6}$         | 36               |
| $\mathbf 1$                                | $\overline{5}$          | $\overline{7}$                 | $\overline{5}$           | 25                      | 35                      | $\overline{7}$           | 49               |
| $\mathbf{1}$                               | 5                       | 10                             | $\overline{5}$           | 25                      | 50                      | 10                       | 100              |
| $\mathbf{1}$                               | $\boldsymbol{6}$        | $\overline{\phantom{a}}$       | $\ddot{\mathbf{6}}$      | 36                      | 42                      | $\overline{\phantom{a}}$ | 49               |
| $\mathbf 1$                                | $\overline{7}$          | 8                              | $\overline{\phantom{a}}$ | 49                      | 56                      | 8                        | 64               |
| $\mathbf{1}% _{T}\left( \mathbf{1}\right)$ | 10                      | 10                             | 10                       | 100                     | 100                     | 10                       | 100              |
| 40                                         | 71                      | 99                             | 101                      | 441                     | 553                     | 138                      | 770              |
|                                            |                         | $\mathbf{r}$<br>$=$            | $0,874**;$               |                         |                         |                          |                  |
|                                            |                         | $\mathbf b$<br>$=$             | 1,100;                   |                         |                         |                          |                  |
|                                            |                         | $\overline{\textbf{X}}$<br>$=$ | 2,525;                   |                         |                         |                          |                  |
|                                            |                         | $\overline{\mathbf{Y}}$<br>$=$ | 3,450;                   |                         |                         |                          |                  |

QUADRO 10 Dados para o cálculo da regressão

![](_page_20_Picture_28.jpeg)

Correlação entre os números de gomos...

Ţ

j

| $\mathbf f$             | $\mathbf x$             | Y                       | $\mathbf{f}\mathbf{X}$  | $\rm{f}\,X\,{}^{2}$     | ${\rm fXY}$             | $\rm fY$                                   | $\rm fY^2$              |
|-------------------------|-------------------------|-------------------------|-------------------------|-------------------------|-------------------------|--------------------------------------------|-------------------------|
| 15                      | $\pmb{0}$               | $\bf{0}$                | $\bf{0}$                | $\bf{0}$                | $\bf{0}$                | $\bf{0}$                                   | $\pmb{0}$               |
| $\overline{\mathbf{4}}$ | $\mathbf{1}$            | $\mathbf{1}$            | $\overline{\mathbf{4}}$ | $\overline{\mathbf{4}}$ | $\overline{\mathbf{4}}$ | $\overline{\mathbf{4}}$                    | $\overline{\mathbf{4}}$ |
| $\mathbf 1$             | $\mathbf 1$             | $\overline{\mathbf{c}}$ | $\mathbf{1}$            | $\mathbf{l}$            | $\boldsymbol{2}$        | $\overline{\mathbf{c}}$                    | $\overline{\mathbf{4}}$ |
| 4                       | $\overline{\mathbf{c}}$ | $\overline{c}$          | $\bf 8$                 | 16                      | 16                      | $\bf 8$                                    | 16                      |
| $\mathbf{1}$            | $\overline{\mathbf{c}}$ | $\overline{\mathbf{3}}$ | $\boldsymbol{2}$        | $\overline{\mathbf{4}}$ | 6                       | $\mathbf{3}$                               | 9                       |
| 5                       | 3                       | $\overline{\mathbf{3}}$ | 15                      | 45                      | 45                      | 15                                         | 45                      |
| $\overline{c}$          | $\mathbf{3}$            | $\overline{\mathbf{4}}$ | $\bf 6$                 | ${\bf 18}$              | 24                      | $\,8\,$                                    | 32                      |
| $\overline{\mathbf{4}}$ | 4                       | $\overline{\mathbf{4}}$ | 16                      | 64                      | 64                      | 16                                         | 64                      |
| $\mathbf{1}$            | 4                       | $\overline{\mathbf{5}}$ | $\overline{\mathbf{4}}$ | 16                      | 20                      | $\ddot{\mathbf{5}}$<br>$\hat{\phantom{a}}$ | 25                      |
| $\mathbf{1}$            | 5                       | 6                       | 5                       | 25                      | 30                      | 6                                          | 30                      |
| $\mathbf{1}$            | 7                       | $\overline{7}$          | $\overline{7}$          | 49                      | 49                      | 7                                          | 49                      |
| $1^{\circ}$             | 8                       | 11                      | 8                       | 64                      | 88                      | 11                                         | 121                     |
| 40                      | 40                      | 48                      | 76                      | 306                     | 348                     | 85                                         | 405                     |
|                         |                         | r<br>$=$                | $0,981**;$              |                         |                         |                                            |                         |

QUADRO 12 Dados para o cálculo da regressão

$$
r = 0,981**;
$$
  
\n
$$
b = 1,154;
$$
  
\n
$$
\overline{X} = 1,900;
$$
  
\n
$$
\overline{Y} = 2,125;
$$

 $Y = 1,154$  X - 0,068.

 $\ddot{\phantom{a}}$ 

![](_page_22_Picture_16.jpeg)

Correlação entre os números de gomos...

 $\ddot{\phantom{0}}$ 

 $\mathcal{L}_{\mathcal{A}}$ 

 $\sim$ 

| $\mathbf f$             | $\mathbf x$             | Y                       | $\mathbf{f}\mathbf{X}$  | $\rm{f}\,X\,{}^{2}$     | fXY                     | $\rm{fY}$               | $\rm fY^2$              |
|-------------------------|-------------------------|-------------------------|-------------------------|-------------------------|-------------------------|-------------------------|-------------------------|
| 15                      | $\bf{0}$                | $\bf{0}$                | $\pmb{0}$               | $\boldsymbol{0}$        | $\boldsymbol{0}$        | $\pmb{0}$               | $\bf{0}$                |
| $\overline{\mathbf{4}}$ | $\mathbf{1}$            | $\mathbf{1}$            | $\overline{\mathbf{4}}$ | $\overline{\mathbf{4}}$ | $\overline{\mathbf{4}}$ | $\overline{\mathbf{4}}$ | $\overline{\mathbf{4}}$ |
| $\mathbf{1}$            | $\mathbf 1$             | $\overline{\mathbf{c}}$ | $\mathbf{1}$            | $\mathbf{1}$            | $\overline{\mathbf{c}}$ | $\overline{\mathbf{c}}$ | $\overline{\mathbf{4}}$ |
| $\overline{\mathbf{4}}$ | $\overline{\mathbf{c}}$ | $\overline{c}$          | 8                       | $\overline{16}$         | $\overline{16}$         | 8                       | 16                      |
| $\mathbf{1}$            | $\overline{\mathbf{c}}$ | $\overline{\mathbf{3}}$ | $\overline{\mathbf{c}}$ | $\overline{\mathbf{4}}$ | $\boldsymbol{6}$        | 3                       | $\mathbf{9}$            |
| 5                       | 3                       | $\overline{\mathbf{3}}$ | $15\,$                  | 45                      | 45                      | 15                      | 45                      |
| $\overline{c}$          | $\mathbf{3}$            | $\overline{\mathbf{4}}$ | $\boldsymbol{6}$        | 18                      | 24                      | $\,8\,$                 | 32                      |
| $\overline{\mathbf{4}}$ | 4                       | $\overline{\mathbf{4}}$ | $16\phantom{.0}$        | 64                      | 64                      | 16                      | 64                      |
| $\mathbf{1}$            | 4                       | $\overline{\mathbf{5}}$ | $\overline{\mathbf{4}}$ | 16                      | 20                      | 5                       | 25                      |
| $\mathbf{1}$            | $\sf S$                 | 6                       | $\mathbf 5$             | 25                      | $30\,$                  | 6                       | 30                      |
| $\mathbf 1$             | $\overline{7}$          | $\overline{7}$          | $\overline{7}$          | 49                      | 49                      | $\overline{7}$          | 49                      |
| $1^{\degree}$           | $\bf 8$                 | $\overline{11}$         | 8                       | 64                      | 88                      | 11                      | 121                     |
| 40                      | 40                      | 48                      | 76                      | 306                     | 348                     | 85                      | 405                     |
|                         |                         | $=$<br>$\mathbf r$      | $0,981**;$              |                         |                         |                         |                         |
|                         |                         | $\mathbf b$<br>$\equiv$ | 1,154;                  |                         |                         |                         |                         |
|                         |                         | $\overline{X}$ =        | 1,900;                  |                         |                         |                         |                         |

QUADRO 12 Dados para o cálculo da regressão

$$
x = 1,900
$$

$$
\overline{Y} = 2,125;
$$

 $Y = 1,154$  X - 0,068.

 $\ddot{\phantom{a}}$ 

Fácil foi agora a obtenção de  $r$  e de  $b$ , sabendo-se que as fórmulas, respectivas, seriam :

$$
r = \frac{\sum xy}{\sqrt{(\sum x^2)(\sum y^2)}};
$$
  

$$
b = \frac{\sum xy}{\sum x^2}.
$$

Efetuando-se as substituições obtiveram-se :

 $r = 0.908$ , significativo ao nível de 1% de probabilidade, para um grau de liberdade igual a 156 (tinhamos 160 indivíduos, ao todo, e foi perdido 1 grau de liberdade para cada subamostra) e  $b = 1,059$ .

Considerando-se para os 160 colmos, que :

 $\overline{X}$  = 3.250 e  $\overline{Y}$  3,913, foi calculada a equação da reta de regressão, que pode ser expressa por :

$$
Y = 1,059 \text{ X} + 0,471.
$$

Finalmente, desejando-se verificar a possibilidade de diminuirse o número total de indivíduos da amostra geral, sem muita perda de precisão, calculou-se a amplitude do intervalo da variação do coeficiente angular da reta de regressão final, em percentagem do valor b.

Para tanto, considerou-se que a estimativa da variação do coeficiente angular era dado por :

$$
s(b) = \frac{s}{\sqrt{\sum x^{2}}}, \text{ sendo :}
$$
\n
$$
s^{2} = \frac{\sum y^{2} - (b) (\sum xy)}{n}
$$

Tendo-se perdido mais um grau de liberdade pelo efeito da correlação, *n* assumiu o valor 155. Portanto :

$$
s^2 = \frac{1134,84 - (1,059)(882,62)}{155} = 1,291.
$$

Logo :

$$
s = \sqrt{1,291} = 1,136.
$$

Então :

$$
s(b) = \frac{1,136}{\sqrt{833,34}} = 0,039.
$$

Uma vez que o valor de *t* para 5% de probabilidade é de 1,96, pode-se escrever que :

$$
10,59 \pm (1,96) (0,039) = 1,059 \pm 0,76
$$

Portanto, o intervalo de confiança para b, ao nível de 95% de probabilidade, teria os extremos :

$$
1,059 - 0,076 = 0,983
$$
  

$$
1,059 + 0,076 = 1,135
$$

Em outros têrmos, êste fato indica que a amplitude do intervalo procurado corresponde à  $14.4\%$  do valor b, como pode ser verificado abaixo :

$$
\begin{array}{rcl} 1,059 & \text{---} & 100 \\ (2)\,(0,076) & \text{---} & x \end{array}
$$

ou seja :

$$
x = \frac{(2) (0,076) (100)}{1,059} = 14,4\%
$$

Considerando-se que um êrro de 14,4% não é elevado mas que, também, por outro lado, não é muito pequeno, julgou-se que para o presente tipo de trabalho a amostragem devia ser mantida com o número de côlmos pré-estabelecido.

Fácil foi agora a obtenção de  $r$  e de  $b$ , sabendo-se que as fórmulas, respectivas, seriam :

$$
r = \frac{\sum xy}{\sqrt{(\sum x^2)(\sum y^2)}};
$$
  

$$
b = \frac{\sum xy}{\sum x^2}.
$$

Efetuando-se as substituições obtiveram-se :

 $r = 0.908$ , significativo ao nível de 1% de probabilidade, para um grau de liberdade igual a 156 (tinhamos 160 indivíduos, ao todo, e foi perdido 1 grau de liberdade para cada subamostra) e  $b = 1,059$ .

Considerando-se para os 160 colmos, que :

 $\overline{X}$  = 3,250 e  $\overline{Y}$  3,913, foi calculada a equação da reta de regressão, que pode ser expressa por :

$$
Y = 1{,}059 X + 0{,}471.
$$

Finalmente, desejando-se verificar a possibilidade de diminuirse o número total de indivíduos da amostra geral, sem muita perda de precisão, calculou-se a amplitude do intervalo da variação do coeficiente angular da reta de regressão final, em percentagem do valor b.

Para tanto, considerou-se que a estimativa da variação do coeficiente angular era dado por :

$$
s(b) = \frac{s}{\sqrt{\sum x^2}}, \text{ sendo :}
$$
\n
$$
s^2 = \frac{\sum y^2 - (b) (\sum xy)}{n}
$$

| $\mathbf f$             | $\mathbf X$             | $\mathbf Y$              | $\mathbf{f}\mathbf{X}$  | $\rm{f}\rm{X}$ $\rm{^{2}}$ | $\mathop{\rm f}\nolimits X$ Y | $\mathbf{f}\mathbf{Y}$ | fY <sup>2</sup> |
|-------------------------|-------------------------|--------------------------|-------------------------|----------------------------|-------------------------------|------------------------|-----------------|
| $\overline{4}$          | $\overline{2}$          | $\sqrt{2}$               | $\bf 8$                 | 16                         | 16                            | $\bf 8$                | 16              |
| $\mathbf{l}$            | $\overline{\mathbf{c}}$ | $\ddagger$               | $\overline{z}$          | $\overline{+}$             | 8                             | $\ddot{+}$             | 16              |
| $\overline{2}$          | $\mathfrak{z}$          | $\mathfrak{Z}$           | 6                       | 18                         | 18                            | 6                      | 18              |
| $\overline{c}$          | 3                       | $\overline{4}$           | 6                       | 18                         | 24                            | $8\,$                  | 32              |
| $\mathfrak{z}$          | $\overline{\mathbf{3}}$ | $\boldsymbol{6}$         | 9                       | 27                         | $\overline{54}$               | 18                     | 108             |
| $\overline{\mathbf{3}}$ | $\overline{+}$          | $\ddot{\mathbf{z}}$      | 12                      | 48                         | 48                            | 12                     | 48              |
| $\overline{1}$          | $\overline{4}$          | $\tilde{\mathfrak{z}}$   | 16                      | 64                         | 80                            | 20                     | 100             |
| $\mathbf{1}$            | $\overline{4}$          | 6                        | $\overline{\mathbf{f}}$ | 16                         | 34                            | 6                      | 36              |
| $\mathfrak{z}$          | $\bar{5}$               | 5                        | 15                      | 75                         | 75                            | 15                     | $75\,$          |
| $\overline{2}$          | $\overline{5}$          | $\boldsymbol{6}$         | 10                      | 50                         | 60                            | 12                     | 72              |
| $\mathbf{I}$            | $\frac{1}{2}$           | $\boldsymbol{8}$         | $\overline{5}$          | 25                         | 40                            | 8                      | 64              |
| 6                       | $\boldsymbol{6}$        | $\boldsymbol{6}$         | 36                      | 216                        | 216                           | 36                     | 216             |
| $\overline{z}$          | 6                       | $\overline{\phantom{a}}$ | 12                      | 72                         | 84                            | 14                     | 98              |
| $\overline{\mathbf{c}}$ | 6                       | $8\,$                    | 12                      | $72\,$                     | 96                            | 16                     | 128             |
| $\overline{c}$          | $\boldsymbol{6}$        | 9                        | 12                      | 72                         | 108                           | 18                     | 162             |
| $\mathbf{1}$            | $\overline{7}$          | 9                        | $\overline{7}$          | 49                         | 63                            | 9                      | 81              |
| $\mathbf{I}$            | $8\,$                   | $8\,$                    | 8                       | 6 <sup>4</sup>             | 64                            | 8                      | 64              |
| 40                      | 79                      | 106                      | 180                     | 906                        | 1078                          | 218                    | 1334            |

QUADRO 16 Dados para o cálculo da regressão

r = 0,820\*\*;  
\nb = 1,042;  
\n
$$
\overline{X}
$$
 = 4,500;  
\n $\overline{Y}$  = 5,450;

 $Y = 1,042$  X + 0,761.

![](_page_28_Picture_11.jpeg)

Correlação entre os números de gomos...

| $\mathbf f$                            | X                                                    | Y                                                                                                    | $\mathbf{f}\mathbf{X}$                                                             | $\rm{f}\,X\,{}^{2}$                                                                                                    | ${\rm fXY}$                                                                                                    | fY                                                                                                    | fY <sup>2</sup>                                                                                                    |
|----------------------------------------|------------------------------------------------------|----------------------------------------------------------------------------------------------------|------------------------------------------------------------------------------------|----------------------------------------------------------------------------------------------------|----------------------------------------------------------------------------------------------------|----------------------------------------------------------------------------------------------------|----------------------------------------------------------------------------------------------------|
| 1211132231321224212111<br>$\mathbf{1}$ | $\bf{0}$<br>$\mathbf{1}$<br>1222333444445666678<br>9 | 012323434<br>10456795890<br>14<br>11<br>10<br>9                                                                        | $0\ 2\ 1\ 1\ 2\ 6\ 4\ 6\ 9\ 3\ 12\ 8\ 4\ 8\ 8\ 20$<br>12<br>$\frac{6}{12}$ 6 7 8 9 | $\frac{0}{2}$<br>$\mathbf{1}$<br>$\frac{4}{12}$<br>$\frac{18}{18}$<br>27<br>9<br>48<br>$\frac{32}{16}$<br>$\frac{32}{32}$<br>$\frac{100}{72}$<br>36<br>72<br>36<br>49<br>$\frac{64}{81}$ | $0\ 2\ 2\ 3\ 4\ 18\ 16\ 18$<br>36<br>$30\,$<br>48<br>40<br>24<br>$\frac{56}{72}$<br>100<br>96<br>54<br>120<br>84<br>77<br>80<br>81 | $0$<br>$2$<br>$2$<br>$3$<br>$2$<br>$9$<br>$8$<br>$6$<br>$12$<br>10<br>12<br>$10\,$<br>$\boldsymbol{6}$<br>14<br>18<br>20<br>16<br>9<br>20<br>14<br>$\mathbf{11}$<br>10<br>9 | $0\ 2\ 4\ 9\ 4\ 27\ 32\ 18\ 48$<br>100<br>48<br>50<br>$\frac{36}{98}$<br>172<br>$\frac{100}{128}$<br>81<br>200<br>$\frac{196}{121}$<br>$\frac{100}{81}$ |
| 40                                     | 91                                                   | 139                                                                                                    | 154                                                                                | 752                                                                                                    | 1061                                                                                                    | 223                                                                                                    | 1645                                                                                                    |
|                                        |                                                      | $\mathbf{r}$<br>$\equiv$<br>$\mathbf b$<br>$=$<br>$\overline{\textbf{X}}$<br>$\equiv$<br>$\overline{\mathsf{Y}}$<br>÷, | $0,800**;$<br>1,272;<br>3,850;<br>5,575;                                           |                                                                                                    |                                                                                                    |                                                                                                    |                                                                                                    |

QUADRO 18 Dados para o cálculo da regressão

 $Y = 1,272$  X + 0,678.

 $\omega$ 

![](_page_30_Picture_13.jpeg)

![](_page_30_Picture_14.jpeg)

Correlação entre os números de gomos...

| $\pmb{0}$<br>$\bar{1}$<br>$\mathbf{1}$<br>$\overline{\mathbf{c}}$<br>$\overline{\mathbf{c}}$<br>$\overline{\mathbf{c}}$<br>$\ddot{\mathbf{z}}$ | $\bf{0}$<br>$\overline{\mathbf{c}}$<br>$\mathfrak{z}$<br>$\overline{\mathbf{c}}$<br>$\mathbf{3}$<br>$\overline{\mathbf{4}}$<br>5 | $\pmb{0}$<br>$\boldsymbol{2}$<br>$\overline{c}$<br>14<br>$\overline{\mathbf{c}}$<br>$\overline{\mathbf{4}}$ | $\mathbf 0$<br>$\overline{\mathbf{c}}$<br>$\overline{\mathbf{c}}$<br>28<br>$\overline{\mathbf{4}}$<br>${\bf 8}$ | $\bf{0}$<br>$\overline{\mathbf{4}}$<br>6<br>28<br>$\boldsymbol{6}$<br>16 | $\mathbf 0$<br>$\overline{\mathbf{4}}$<br>6<br>14<br>$\overline{\mathbf{3}}$<br>8 | $\pmb{0}$<br>$\bf 8$<br>18<br>28<br>9<br>32 |
|----------------------------------------------------------------------------------------------------|----------------------------------------------------------------------------------------------------|----------------------------------------------------------------------------------------------------|----------------------------------------------------------------------------------------------------|--------------------------------------------------------------------------|-----------------------------------------------------------------------------------|---------------------------------------------|
|                                                                                                    |                                                                                                    |                                                                                                    |                                                                                                    |                                                                          |                                                                                   |                                             |
|                                                                                                    |                                                                                                    |                                                                                                    |                                                                                                    |                                                                          |                                                                                   |                                             |
|                                                                                                    |                                                                                                    |                                                                                                    |                                                                                                    |                                                                          |                                                                                   |                                             |
|                                                                                                    |                                                                                                    |                                                                                                    |                                                                                                    |                                                                          |                                                                                   |                                             |
|                                                                                                    |                                                                                                    |                                                                                                    |                                                                                                    |                                                                          |                                                                                   |                                             |
|                                                                                                    |                                                                                                    |                                                                                                    |                                                                                                    |                                                                          |                                                                                   |                                             |
|                                                                                                    |                                                                                                    | $\overline{\mathbf{4}}$                                                                                     | $\overline{\mathbf{8}}$                                                                                         | ${\bf 20}$                                                               | $10\,$                                                                            | 50                                          |
| $\overline{\mathbf{3}}$                                                                                                    | $\mathbf{3}$                                                                                                    | $12 \text{ }$                                                                                               | 36                                                                                                    | 36                                                                       | 12                                                                                | 36                                          |
| $\overline{\mathbf{3}}$                                                                                                    | $\ddot{\mathbf{4}}$                                                                                                    | $\boldsymbol{6}$                                                                                            | 18                                                                                                    | 24                                                                       | 8                                                                                 | 32                                          |
| $\overline{\mathbf{3}}$                                                                                                    | 6                                                                                                    | $\overline{\mathbf{3}}$                                                                                     | 9                                                                                                    | 18                                                                       | 6                                                                                 | 36                                          |
| $\overline{\mathbf{4}}$                                                                                                    | $\overline{\mathbf{4}}$                                                                                                    | 4                                                                                                    | $12 \text{ }$                                                                                                   | 16                                                                       | $\overline{\mathbf{4}}$                                                           | 16                                          |
| $\overline{\mathbf{4}}$                                                                                                    | $\overline{\phantom{a}}$                                                                                                    | $\overline{4}$                                                                                              | 16                                                                                                    | 28                                                                       | $\overline{\phantom{a}}$                                                          | 49                                          |
| $\overline{5}$                                                                                                    | 5                                                                                                    | 5                                                                                                    | 25                                                                                                    | 25                                                                       | 5                                                                                 | 25                                          |
| 6                                                                                                    |                                                                                                    | 6                                                                                                    | 36                                                                                                    | 42                                                                       | $\overline{7}$                                                                    | 49                                          |
| ${\bf 38}$                                                                                                    | 55                                                                                                    | 68                                                                                                    | 204                                                                                                    | 269                                                                      | 94                                                                                | 388                                         |
|                                                                                                    |                                                                                                    | $\frac{1}{7}$<br>$\mathbf r$<br>$=$                                                                         |                                                                                                    | $0,900**;$                                                               |                                                                                   |                                             |

QUADRO 20 Dados para o cálculo da regressão

$$
r = 0,900^{**};
$$
  

$$
b = 1,241;
$$

$$
0 - 1, 271
$$

$$
\overline{X} = 1,700;
$$

 $\overline{Y}$  = 2,350;

 $Y = 1,241$  X + 0,240.

![](_page_32_Picture_9.jpeg)

Correlação entre os números de gomos... 325

| f                       | X                       | Y                                   | $\mathbf{f}\mathbf{X}$                                   | $\rm{f}X^2$               | ${\bf fXY}$            | $\rm fY$                | $fY^2$           |
|-------------------------|-------------------------|-------------------------------------|----------------------------------------------------------|---------------------------|------------------------|-------------------------|------------------|
| 13                      | $\bf{0}$                | $\boldsymbol{0}$                    | $\bf{0}$                                                 | $\boldsymbol{0}$          | $\boldsymbol{0}$       | $\bf{0}$                | $\boldsymbol{0}$ |
| $\mathbf 3$             | $\mathbf 1$             | $\mathbf{1}$                        | $\mathfrak{z}$                                           | $\mathbf{3}$              | $\mathbf{3}$           | $\sqrt{3}$              | $\mathfrak z$    |
| $\boldsymbol{2}$        | $\mathbf{1}$            | $\overline{\mathbf{c}}$             | $\overline{\mathbf{c}}$                                  | $\boldsymbol{2}$          | $\overline{4}$         | $\overline{\mathbf{4}}$ | 8                |
| $\boldsymbol{2}$        | $\mathbf{1}$            | $\mathbf 3$                         | $\overline{\mathbf{c}}$                                  | $\overline{\mathbf{c}}$   | 6                      | 6                       | 18               |
| $\mathbf 3$             | $\boldsymbol{2}$        | $\mathbf 3$                         | 6                                                        | 12                        | 18                     | 9                       | 27               |
| $\boldsymbol{2}$        | $\overline{\mathbf{c}}$ | $\overline{\mathbf{4}}$             | $\overline{\mathbf{4}}$                                  | $\bf 8$                   | 16                     | 8                       | 32               |
| $\overline{\mathbf{c}}$ | $\boldsymbol{2}$        | 5                                   | 4                                                        | 8                         | 20                     | 10                      | 50               |
| $\overline{\mathbf{3}}$ | $\mathbf{3}$            | $\mathbf{3}$                        | 9                                                        | 27                        | 27                     | 9                       | $27\,$           |
| $\overline{\mathbf{c}}$ | $\mathbf{3}$            | $\overline{\mathbf{4}}$             | 6                                                        | 18                        | 24                     | 8                       | 32               |
| $\mathbf 1$             | $\mathbf{3}$            | 5                                   | $\mathfrak{z}$                                           | $\boldsymbol{9}$          | 15                     | $\bar{5}$               | 25               |
| 3                       | $\overline{\mathbf{4}}$ | 5                                   | 12                                                       | 48                        | 60                     | 15                      | 75               |
| $\mathbf{1}$            | $\overline{\mathbf{4}}$ | 7                                   | $\overline{\mathbf{4}}$                                  | 16                        | 28                     | $\boldsymbol{7}$        | 49               |
| $\boldsymbol{2}$        | $\bar{\mathbf{5}}$      | 6                                   | 10                                                       | 50                        | 60                     | 12                      | 72               |
| $\mathbf 1$             | 6                       | 6                                   | 6                                                        | 36                        | 36                     | 6                       | 36               |
| 40                      | 37                      | 54                                  | 71                                                       | 239                       | 317                    | 102                     | 454              |
|                         |                         | $=$<br>$\mathbf{r}$                 | $0,918**;$                                               |                           |                        |                         |                  |
|                         |                         | $\mathbf b$<br>$=$                  | 1,203;                                                   |                           |                        |                         |                  |
|                         |                         | $\overline{\mathbf{X}}$<br>$=$      | 1,775;                                                   |                           |                        |                         |                  |
|                         |                         | $\overline{Y}$<br>$\qquad \qquad =$ | 2,550;                                                   |                           | $Y = 1,203$ X + 0,415. |                         |                  |
|                         |                         | Análise conjunta :                  |                                                          |                           |                        |                         |                  |
|                         |                         | $=$<br>r                            | $0,846**;$                                               |                           |                        |                         |                  |
|                         |                         | b                                   | $= 1,193;$                                               |                           |                        |                         |                  |
|                         |                         |                                     | $\overline{X}$ = 2,956;                                  |                           |                        |                         |                  |
|                         |                         | $\overline{Y}$ = 3,981;             |                                                          |                           |                        |                         |                  |
|                         |                         |                                     | $s(b) = 0,061$ .<br>Amplitude do intervalo : 20,1% de b. | $Y = 1,193$ $X + 0,454$ . |                        |                         |                  |

QUADRO 22 Dados para o cálculo da regressão

![](_page_34_Picture_10.jpeg)

Correlação entre os números de gomos...

| f                         | X                                                                         | Y                                                                                                   | fX                                | fX <sup>2</sup>                                                                                                    | fXY                                                                                                    | fY                                                                                                    | fY <sup>2</sup>                                                                                                  |
|---------------------------|---------------------------------------------------------------------------|----------------------------------------------------------------------------------------------------|-----------------------------------|----------------------------------------------------------------------------------------------------|----------------------------------------------------------------------------------------------------|----------------------------------------------------------------------------------------------------|----------------------------------------------------------------------------------------------------|
| 1311242131121211131111212 | $\begin{smallmatrix} 0 \\ 1 \end{smallmatrix}$<br>12233344444555666667789 | 025233464567978<br>$\frac{11}{12}$<br>6<br>$\overline{8}$<br>$\frac{10}{12}$<br>$\frac{7}{9}$<br>10 | 031242631244841055686667148<br>18 | $0$ 3 1 4 8 36 18 9 48<br>16<br>16<br>32<br>16<br>50<br>52<br>5<br>25<br>36<br>36<br>$\frac{36}{36}$<br>98<br>74<br>172 | 0<br>6<br>5<br>4<br>$\frac{12}{36}$<br>$\frac{24}{18}$<br>$\frac{48}{48}$<br>$\overline{20}$<br>$24$<br>$54$<br>$36$<br>$70$<br>40<br>$\frac{55}{22}$<br>108<br>48<br>$\frac{60}{72}$<br>$\frac{49}{112}$<br>180 | 065261286125614914<br>$\begin{array}{c} 8 \\ 12 \end{array}$<br>12<br>$\begin{array}{c} 18 \\ 8 \\ 10 \\ 12 \end{array}$<br>$\overline{\mathbf{z}}$<br>$\frac{16}{9}$<br>20 | $0125483323648253688198$<br>$\frac{64}{121}$<br>$\frac{108}{64}$<br>$\frac{100}{144}$<br>$\frac{128}{81}$<br>200 |
| 40                        | 111                                                                       | 164                                                                                                 | 172                               | 932                                                                                                    | 1227                                                                                                    | 236                                                                                                    | 1752                                                                                                    |
|                           |                                                                           | r<br>≕                                                                                              | $0,807**;$                        |                                                                                                    |                                                                                                    |                                                                                                    |                                                                                                    |
|                           |                                                                           | b<br>$=$                                                                                            | 1,103;                            |                                                                                                    |                                                                                                    |                                                                                                    |                                                                                                    |
|                           |                                                                           | $\overline{\textbf{X}}$<br>$=$                                                                      | 4,300;                            |                                                                                                    |                                                                                                    |                                                                                                    |                                                                                                    |
|                           |                                                                           | $\overline{\mathsf{Y}}$<br>$=$                                                                      | 5,900;                            |                                                                                                    |                                                                                                    |                                                                                                    |                                                                                                    |
|                           |                                                                           |                                                                                                    | $Y =$                             |                                                                                                    | $1,103 \text{ X} + 1,157.$                                                                                                    |                                                                                                    |                                                                                                    |

QUADRO 24 Dados para o cálculo de regressão

![](_page_36_Picture_24.jpeg)

SUB-AMOSTRA:  $B - Nos$  Quadros 25 e 26 estão contidos os valores desta sub-amostra.<br>Sub-amostra:  $B - CB-40-69 - (Fazenda Sta. Rita)$ 

 $\bar{\gamma}$ 

 $\ddot{\phantom{1}}$ 

Correlação entre os números de gomos...

| $\mathbf f$                                                                                                    | $\mathbf X$                | Y                                                                                      | $\mathbf{f}\mathbf{X}$                                                                                  | fX <sub>2</sub>                                                                                                    | fXY                                                                                                    | $\bold{f}\bold{Y}$                                                                                                    | fY <sup>2</sup>                                                                                                    |
|----------------------------------------------------------------------------------------------------|----------------------------|----------------------------------------------------------------------------------------|----------------------------------------------------------------------------------------------------|----------------------------------------------------------------------------------------------------|----------------------------------------------------------------------------------------------------|----------------------------------------------------------------------------------------------------|----------------------------------------------------------------------------------------------------|
| 1<br>ı<br>ı<br>l<br>$\mathbf{1}$<br>632221<br>$\frac{1}{2}$<br>$\mathbf{1}$<br>1<br>1<br>$\mathbf{1}$<br>13112111 | 23345555566666777788899901 | 5578567896789<br>$107810$<br>$128910$<br>$10$<br>13<br>10<br>12<br>$\mathbf{11}$<br>11 | 2 3 3 4 5 30 15 10 12 6<br>6126777784888<br>$\boldsymbol{9}$<br>$\begin{array}{c} 10 \\ 11 \end{array}$ | 4<br>9<br>9<br>$\frac{16}{25}$<br>$\frac{150}{75}$<br>$\frac{50}{72}$<br>36<br>36<br>$72$<br>$36$<br>$49$<br>$49$<br>49<br>49<br>$\frac{64}{192}$<br>64<br>64<br>$\frac{162}{81}$<br>$\frac{100}{121}$ | 10<br>15<br>$\frac{21}{32}$<br>$\frac{25}{32}$<br>$\frac{180}{105}$<br>90<br>72<br>$\frac{42}{48}$<br>108<br>$\frac{60}{49}$<br>56<br>70<br>84<br>64<br>216<br>80<br>104<br>180<br>108<br>110<br>121 | $\frac{5}{3}$ $\frac{7}{8}$ $\frac{8}{36}$ $\frac{3}{16}$<br>$\frac{18}{12}$<br>$\frac{7}{8}$<br>$\frac{8}{18}$<br>$\begin{array}{c} 10 \\ 7 \\ 8 \\ 10 \\ 12 \\ 8 \\ 27 \end{array}$<br>$\overline{10}$<br>13<br>20<br>12<br>$\begin{array}{c} 11 \\ 11 \end{array}$ | 25<br>25<br>49<br>64<br>25<br>216<br>147<br>$\frac{128}{162}$<br>$\frac{72}{49}$<br>$\frac{64}{162}$<br>100<br>49<br>64<br>$\frac{100}{144}$<br>64<br>243<br>100<br>169<br>200<br>144<br>121<br>121 |
| 40                                                                                                    | 166                        | 221                                                                                    | 248                                                                                                    | 1684                                                                                                    | 2130                                                                                                    | 325                                                                                                    | 2807                                                                                                    |

QUADRO 26 Dados para o cálculo dc regressão

$$
r = 0,737**; \n b = 0,786;
$$

$$
\overline{X} = 6,200;
$$

$$
\overline{Y} = 8,125;
$$

 $Y = 0,786$  X + 3,252.

![](_page_38_Picture_11.jpeg)

Correlação entre os números de gomos...

| f                       | X                       | Υ                       | $\mathbf{f}\mathbf{X}$  | fX <sup>2</sup> | fXY          | $\boldsymbol{\mathrm{fY}}$ | fY <sup>2</sup>      |
|-------------------------|-------------------------|-------------------------|-------------------------|-----------------|--------------|----------------------------|----------------------|
| 18                      | $\bf{0}$                | $\bf{0}$                | $\bf{0}$                | $\bf{0}$        | $\mathbf{0}$ | $\bf{0}$                   | $\pmb{0}$            |
| 4 <sup>1</sup>          | $\mathbf{1}$            | $\mathbf{1}$            | $\ddot{\mathbf{4}}$     | 4               | 4            | $\ddot{\bf 4}$             | $\ddot{\phantom{0}}$ |
| $\mathbf{1}$            | $\mathbf{1}$            | $\overline{\mathbf{c}}$ | $\mathbf{1}$            | $\mathbf{1}$    | 2            | $\boldsymbol{2}$           | 4                    |
| $\overline{5}$          | $\overline{\mathbf{c}}$ | $\overline{\mathbf{c}}$ | 10                      | 20              | 20           | 10                         | 20                   |
| $\overline{\mathbf{3}}$ | $\overline{c}$          | $\overline{\mathbf{3}}$ | $\boldsymbol{6}$        | $12 \text{ }$   | 18           | 9                          | $\bf 27$             |
| $\overline{\mathbf{c}}$ | $\overline{\mathbf{3}}$ | $\overline{\mathbf{3}}$ | $\boldsymbol{6}$        | ${\bf 18}$      | 18           | 6                          | 18                   |
| $\mathbf{1}$            | $\overline{\mathbf{3}}$ | 6                       | $\overline{\mathbf{3}}$ | 9               | 18           | 6                          | 36                   |
| $\mathbf{1}$            | $\ddot{\phantom{0}}$    | $\overline{\mathbf{5}}$ | 4                       | 16              | 20           | 5                          | 25                   |
| $\overline{\mathbf{3}}$ | 5                       | $\overline{5}$          | 15                      | 75              | 75           | 15                         | 75                   |
| $\overline{\mathbf{c}}$ | 5                       | $\boldsymbol{6}$        | 10                      | 50              | 60           | $12 \,$                    | ${\bf 72}$           |
| 40                      | 26                      | 33                      | 59                      | 205             | 235          | 69                         | 281                  |
|                         |                         | r<br>$=$                | $0,963**;$              |                 |              |                            |                      |
|                         |                         | b<br>$=$                | 1,129;                  |                 |              |                            |                      |
|                         |                         |                         |                         |                 |              |                            |                      |

QUADRO 28 Dados para o cálculo da regressão

$$
\overline{X} = 1,475;
$$

$$
\overline{Y} = 1,725;
$$

 $Y = 1,129 \text{ X} + 0,060.$ 

![](_page_40_Picture_12.jpeg)

 $SUB-AMOSTRA: D - Nos Quadros 29 e 30 estão contidos os valores desta sub-amostra. Sub-amostra: D - CB-40-69 - (Fazenda Vareginta)$ 

Correlação entre os números de gomos...

| f                                                                                                    | X                                                                                                    | Y                                                                                                    | fX                                                                                                    | fX <sup>2</sup>                                                                                                    | fXY                                                                                                    | fY                                                                                                    | fY <sup>2</sup>                                                                                                    |  |
|----------------------------------------------------------------------------------------------------|----------------------------------------------------------------------------------------------------|----------------------------------------------------------------------------------------------------|----------------------------------------------------------------------------------------------------|----------------------------------------------------------------------------------------------------|----------------------------------------------------------------------------------------------------|----------------------------------------------------------------------------------------------------|----------------------------------------------------------------------------------------------------|--|
| $rac{2}{5}$<br>$\overline{\mathbf{1}}$<br>1212512121<br>1<br>$\mathbf{I}$<br>$\mathbf{1}$<br>4<br>$\mathbf{I}$<br>1<br>$\mathbf{1}$<br>$\mathbf{1}$<br>l<br>$\mathbf{I}$                                                                                                    | $\bf{0}$<br>$\mathbf{1}$<br>$\mathbf{I}$<br>12223333444555668<br>8<br>$\mathbf{\hat{g}}$<br>10<br>10 | 0 1 2 3 2 3 4 3 4 5 6 5 7 10<br>6<br>$\bar{7}$<br>8<br>$\frac{6}{8}$<br>8<br>9<br>12<br>$\overline{11}$<br>15 | $\begin{smallmatrix}0\5\end{smallmatrix}$<br>$\mathbf{1}$<br>$\mathbf{1}$<br>4241536384445554<br>6<br>8<br>8<br>$\boldsymbol{8}$<br>10<br>10 | $\bf{0}$<br>5<br>$\mathbf{I}$<br>$\mathbf{1}$<br>$\frac{8}{4}$<br>8<br>45<br>9<br>18<br>9<br>32<br>16<br>16<br>25<br>25<br>25<br>144<br>38<br>64<br>64<br>64<br>100<br>100 | 0,5238<br>$\boldsymbol{6}$<br>16<br>45<br>12<br>30<br>18<br>40<br>28<br>40<br>30<br>35<br>40<br>144<br>48<br>64<br>72<br>96<br>110<br>150 | 052343815<br>4<br>10<br>6<br>10<br>7<br>10<br>6<br>$\overline{\mathbf{z}}$<br>8<br>24<br>8<br>$\begin{array}{c} 8 \\ 9 \end{array}$<br>12<br>$\mathbf{11}$<br>15 | 05498925<br>16<br>50<br>$\ddot{36}$<br>50<br>49<br>100<br>36<br>49<br>64<br>144<br>64<br>64<br>81<br>144<br>121<br>225 |  |
| 40                                                                                                    | 104                                                                                                  | 145                                                                                                    | 149                                                                                                    | 819                                                                                                    | 1042                                                                                                    | 195                                                                                                    | 1405                                                                                                    |  |
| $0,911**;$<br>$\mathbf{r}$<br>$=$<br>$\mathbf b$<br>1,196;<br>$=$<br>$\overline{\textbf{X}}$<br>3,725;<br>$=$<br>$\overline{Y}$<br>$=$<br>4,875;<br>$Y = 1,196 X + 0,420.$<br>Análise conjunta:<br>$0,855***;$<br>r<br>≕<br>1,077;<br>b<br>=<br>$\overline{\textbf{X}}$<br>3,925;<br>$=$<br>$\overline{Y}$<br>5,156;<br>$=$<br>$Y = 1,077$ X + 0,930.<br>$s(b) = 0,060.$ |                                                                                                    |                                                                                                    |                                                                                                    |                                                                                                    |                                                                                                    |                                                                                                    |                                                                                                    |  |
| Amplitude do intervalo:<br>21,9% de b.                                                                                                    |                                                                                                    |                                                                                                    |                                                                                                    |                                                                                                    |                                                                                                    |                                                                                                    |                                                                                                    |  |

 $\bar{u}$ QUADRO 30 Dados para o cálculo de regressão

![](_page_42_Picture_12.jpeg)

![](_page_42_Picture_13.jpeg)

Correlação entre os números de gomos...

| $\mathbf f$ | X                                                 | Y                                                                       | fX                                | fX <sup>2</sup>                                                                                                    | fXY                                                                                                    | $\mathbf{f}\mathbf{Y}$                                                                                                    | $\rm fY^2$                                                                     |
|-------------|---------------------------------------------------|-------------------------------------------------------------------------|-----------------------------------|----------------------------------------------------------------------------------------------------|----------------------------------------------------------------------------------------------------|----------------------------------------------------------------------------------------------------|--------------------------------------------------------------------------------|
|             | 1<br>1 2 2 3 3 3 3 4 4 4 4 5 5 6 6 7 7 8 8 8 9 10 | $1\ 3\ 2\ 4\ 3\ 4\ 5\ 6\ 4\ 5\ 6\ 7\ 5\ 6\ 6\ 7\ 7\ 8\ 8\ 9\ 12\ 9\ 12$ | 1<br>1<br>$442363164840527886810$ | 1<br>$\frac{18889}{1894646216}$<br>10025<br>$\frac{72}{36}$<br>49<br>49<br>$\frac{64}{128}$<br>$\frac{64}{132}$<br>100 | 1<br>$\frac{3}{8}$<br>$\frac{16}{36}$<br>12<br>$\frac{30}{18}$<br>$\begin{array}{c} 64 \\ 20 \\ 48 \\ 28 \\ 100 \\ 30 \end{array}$<br>72<br>42<br>49<br>56<br>$\frac{64}{144}$<br>$\frac{96}{162}$<br>120 | $\frac{1}{3}$<br>$\frac{4}{8}$<br>$\frac{8}{12}$<br>4<br>$\begin{array}{c} 10 \\ 6 \\ 16 \\ 5 \\ 12 \end{array}$<br>$\boldsymbol{7}$<br>20<br>61277888812<br>$\frac{18}{12}$ | 1<br>983266064527490067<br>$64$<br>$64$<br>$162$<br>$144$<br>$\frac{162}{144}$ |
| 40          | 113                                               | 139                                                                     | 183                               | 1067                                                                                                    | 1219                                                                                                    | 216                                                                                                    | 1444                                                                           |

 $QUADRO$  32 Dados para o cálculo de regressão

r = 0,913\*\*;  
\nb = 1,004;  
\n
$$
\overline{X}
$$
 = 4,575;  
\n $\overline{Y}$  = 5,400;  
\n $\overline{X}$  = 1,004

 $Y = 1,004$  X + 0,807.

 $\ddot{\phantom{a}}$  $\overline{a}$ 

![](_page_44_Picture_15.jpeg)

 $SUB-AMOSTIRA: B \longrightarrow Os$  Quadros 33 e 34 contêm os valores desta sub-amostra.

 $\bar{z}$ 

| f                                                                                                    | X                                                                                      | Y                                                                                                    | $\mathbf{f}\mathbf{X}$                                                                                                    | fX <sup>2</sup>                                                                                                    | fXY                                                                                                    | fY                                                                                                    | fY <sup>2</sup>                                                                                                    |
|----------------------------------------------------------------------------------------------------|----------------------------------------------------------------------------------------|----------------------------------------------------------------------------------------------------|----------------------------------------------------------------------------------------------------|----------------------------------------------------------------------------------------------------|----------------------------------------------------------------------------------------------------|----------------------------------------------------------------------------------------------------|----------------------------------------------------------------------------------------------------|
| $\mathbf{1}$<br>$\mathbf{I}$<br>$\frac{1}{1}$<br>$\frac{2}{1}$<br>$\frac{1}{1}$<br>121231212112<br>$\frac{1}{1}$<br>$\frac{1}{1}$<br>$\mathbf{I}$<br>1<br>$\mathbf{I}$<br>$\mathbf{1}$ | $\theta$<br>122333344555566666778999<br>10<br>10<br>$\frac{11}{12}$<br>$\frac{13}{14}$ | $\bf{0}$<br>$\mathbf{1}$<br>363457575678789<br>10<br>$\frac{11}{7}$<br>$\ddot{\bm{9}}$<br>$\overline{11}$<br>13<br>14<br>12<br>17<br>$\overline{11}$<br>12<br>15<br>14 | $\bf{0}$<br>1226333485101552661418<br>9<br>9<br>9<br>$\begin{array}{c} 10 \\ 10 \end{array}$<br>$\frac{11}{12}$<br>13<br>14 | $\boldsymbol{\theta}$<br>$\mathbf{I}$<br>4<br>$\frac{1}{4}$<br>$\frac{18}{9}$<br>91632550752522<br>$rac{36}{72}$<br>$\frac{36}{36}$<br>98<br>98<br>64<br>$\overline{81}$<br>81<br>81<br>100<br>$\frac{100}{121}$<br>144<br>169<br>196 | $\bf{0}$<br>ı<br>6<br>12<br>$\frac{18}{12}$<br>15<br>$\overline{21}$<br>$\frac{20}{54}$<br>$\frac{54}{25}$<br>$\frac{25}{105}$<br>40<br>84<br>48<br>108<br>60<br>66<br>$\frac{98}{112}$<br>$\overline{72}$<br>$\frac{99}{117}$<br>126<br>$\frac{120}{170}$<br>$\overline{121}$<br>144<br>195<br>196 | $\theta$<br>$\frac{1}{3}$ 6 6 4 5 7 5 14 5 12<br>21<br>8<br>14<br>8<br>18<br>10<br>$\overline{11}$<br>14<br>16<br>9<br>Ĥ<br>13<br>14<br>12<br>17<br>$\begin{array}{c} 11 \\ 12 \end{array}$<br>15<br>14 | $\begin{smallmatrix}0\1\end{smallmatrix}$<br>9<br>368654385274764884162<br>$\frac{100}{121}$<br>98<br>128<br>81<br>121<br>126<br>196<br>196<br>$\frac{289}{121}$<br>144<br>225<br>196 |
| 40                                                                                                    | 194                                                                                    | 255                                                                                                    | 242                                                                                                    | 1862                                                                                                    | 2327                                                                                                    | 316                                                                                                    | 3042                                                                                                    |
|                                                                                                    |                                                                                        | r<br>$=$<br>$\mathbf b$<br>$=$<br>$\overline{\textbf{X}}$<br>$=$                                                                                                    | $0,891***;$<br>1,043;<br>6,050;                                                                                             |                                                                                                    |                                                                                                    |                                                                                                    |                                                                                                    |
|                                                                                                    |                                                                                        | $\overline{\mathsf{Y}}$<br>$=$                                                                                                    | 7,900;                                                                                                    |                                                                                                    |                                                                                                    |                                                                                                    |                                                                                                    |

 $QUADRO$  34 Dados para o cálculo da regressão

 $Y = 1,043$  X + 1,590.

$$
= 7,900;
$$

![](_page_46_Picture_26.jpeg)

 $\bar{\omega}$ 

l.  $\sim$  339

 $\overline{a}$ 

 $\mathcal{A}$ 

| $\mathbf f$                        | $\mathbf X$             | Y                                 | fX                      | $fX^2$              | fXY            | $\rm{fY}$               | $fY^2$                  |
|------------------------------------|-------------------------|-----------------------------------|-------------------------|---------------------|----------------|-------------------------|-------------------------|
| $\overline{\mathbf{c}}$            | $\bf{0}$                | $\bf{0}$                          | $\mathbf 0$             | 0 <sup>1</sup>      | $\pmb{0}$      | $\mathbf 0$             | $\boldsymbol{0}$        |
| $\overline{\mathbf{4}}$            | $\mathbf{1}$            | $\mathbf{1}% _{T}\left( t\right)$ | $\overline{\mathbf{4}}$ | $\ddot{\mathbf{4}}$ | $\overline{4}$ | $\overline{\mathbf{4}}$ | $\overline{\mathbf{4}}$ |
| $\overline{\mathbf{c}}$            | $\overline{\mathbf{c}}$ | $\overline{\mathbf{c}}$           | 4                       | 8                   | 8              | $\overline{\mathbf{4}}$ | 8                       |
| $\boldsymbol{2}$<br>$\overline{1}$ | $\overline{\mathbf{c}}$ | $\overline{\mathbf{3}}$           | $\ddot{\mathbf{4}}$     | 8                   | 12             | $\boldsymbol{6}$        | 18                      |
| $\overline{\mathbf{c}}$            | $\overline{\mathbf{c}}$ | $\ddot{\mathbf{4}}$               | $\ddot{\phantom{a}}$    | 8                   | 16             | ${\bf 8}$               | 32                      |
| $\mathbf{3}$                       | $\overline{\mathbf{3}}$ | $\overline{\mathbf{3}}$           | 9                       | $\bf 27$            | $27\,$         | 9                       | 27                      |
| $\overline{\mathbf{c}}$            | $\mathbf{3}$            | 4.                                | 6                       | 18                  | 24             | 8                       | 32                      |
| $\overline{2}$ .                   | $\overline{\mathbf{3}}$ | 5                                 | 6                       | 18                  | 30             | 10                      | 50                      |
| $\mathbf{I}$                       | $\overline{\mathbf{3}}$ | 6                                 | $\overline{\mathbf{3}}$ | 9                   | 18             | $\boldsymbol{6}$        | 36                      |
| $\boldsymbol{7}$                   | $\overline{\mathbf{4}}$ | $\overline{\mathbf{4}}$           | 28                      | 112                 | 112            | 28                      | 112                     |
| $\mathbf i$                        | $\overline{\mathbf{4}}$ | 5                                 | 4                       | 16                  | 20             | 5                       | 25                      |
| $\mathbf{1}$                       | $\overline{\mathbf{4}}$ | 6                                 | 4                       | $\mathbf{16}$       | 24             | 6                       | 36                      |
| $\mathbf{1}$                       | $\ddot{\mathbf{4}}$     | 8                                 | $\overline{\mathbf{4}}$ | 16                  | 32             | 8                       | 64                      |
| $\overline{\mathbf{c}}$            | $\overline{5}$          | 5                                 | 10                      | 50                  | 50             | 10                      | 50                      |
| $\overline{\mathbf{c}}$            | $\overline{\mathbf{5}}$ | 6                                 | 10                      | 50                  | 60             | 12                      | 72                      |
| $\mathbf{1}$                       | 5                       | $\overline{\mathbf{z}}$           | $\ddot{\mathbf{5}}$     | 25                  | 35             | $\overline{7}$          | 49                      |
| $\overline{\mathbf{c}}$            | $\overline{\mathbf{5}}$ | 9                                 | 10                      | 50                  | 90             | 18                      | 162                     |
| $\mathbf{l}$                       | 6                       | $\ddot{\mathbf{6}}$               | 6                       | 36                  | 36             | 6                       | 36                      |
| $\mathbf{1}$                       | 8                       | 9                                 | 8                       | 64 <sub>1</sub>     | 72             | 9                       | 81                      |
| $\mathbf{1}$                       | 9                       | 9                                 | 9                       | 81                  | 81             | 9                       | 81                      |
| 40                                 | 78 $\cdot$              | 102                               | 138                     | 616                 | 751            | 173                     | 975                     |
|                                    |                         | r<br>$=$                          | $0,865***;$             |                     |                |                         |                         |
|                                    |                         | $\mathbf b$<br>$=$                | 1,102;                  |                     |                |                         |                         |
|                                    |                         | X<br>$=$                          | 3,450;                  |                     |                |                         |                         |
|                                    |                         | Ÿ<br>$=$                          | 4,325;                  |                     |                |                         |                         |

QUADRO 36 Dados para o cálculo da regressão

 $Y = 1,102$   $X + 0,523$ .

 $\hat{\mathbf{z}}$ 

 $\sim 10^{-1}$ 

![](_page_48_Picture_31.jpeg)

 $\sim$   $\sim$ 

Correlação entre os números de gomos...

341

 $\chi_{\rm{1}}=0$ 

 $\bar{\mathcal{A}}$ 

 $\sim$   $\sim$ 

 $\bar{\beta}$ 

i.

![](_page_49_Picture_224.jpeg)

 $\hat{\boldsymbol{\beta}}$ 

 $\mathcal{L}$ QUADRO 38 Dados para o cálculo da regressão

#### DISCUSSÃO E CONCLUSÕES

Os resultados obtidos numa série de experimentos levados à efeito em cana-de-açúcar tornaram possível, pela análise estatística dos mesmos, verificar-se que existe uma estreita correlação positiva entre o número de internódios externamente perfurados de um côlmo, pela broca — Diatraea saccharalis — e o número de internódios interna, direta ou indiretamente danificados dêsse mesmo côlmo. A existência desta correlação se faz sentir, sistemáticamente, de maneira altamente significativa, mesmo quando uma série de fatôres diversos ocorram, como por exemplo :

I). Diversidade de variedades de cana-de-acúcar;

- II) Dentro de uma mesma variedade, localizações diversas dos talhões amostrados e desiguais niveis de infestação;
- III) Variação na idade dos colmos, etc..

Quando pelas necessidades das investigações que estejam sendo levadas a efeito, um grande número de colmos careça ser aberto para a verificação da intensidade do ataque da broca, o trabalho poderá ser simplíficado usando-se o critério adotado pelos autôres desta publicação. Convém, entretanto, ser ressaltado que o número de indivíduos para a amostra inicial seja de 160 colmos, obtidos de 4 sub-amostras de 40 indivíduos, colhidas em locais que representem as diferentes características da região amostrada. Nêste caso, como demonstraram os números, ora em discussão, a amplitude do intervalo, do coeficiente aligular da reta de regressão, expressa em percentagem, será da ordem de 15 a 20%. Ao experimentador caberá o julgamento das necessidades de uma precisão maior ou menor nos resultados a obter. Podendo ser maior a possibilidade de erro, a amostra será constituida com um menor número de individuos; pelo contrario, davendo necessidade de uma precisão maior, o número de colmos deverá ser aumentado.

Para os trabalhos comuns de levantamento e avaliação do efeito da broca, na agro-indústria do açúcar, uma amostragem como a indicada aqui, parece ser razoavel.

#### **RESUMO**

Tendo em vista que para determinados tipos de investigações relativos ao ataque da broca - Diatraea saccharalis (F.) (Lep. Crambidae) — em cana-de-acúcar, há necessidade da abertura total de cada côlmo da amostra, num labor que além de demorado é penoso, os autôres da presente publicação, visando a uma simplifi-

cação do trabalho, imaginaram estudar a possibilidade da existência de correlação entre o número visível de meritalos externamente perfurados do côlmo e o número de intemódios internamente danificados, direta ou indiretamente pela broca.

Para tanto, idealizaram e executaram um plano de pesquisa que consistia na colheita de grupos de colmos de cana-de-açúcar, diversificando a variedade, e idade da cana, o local de colheita, etc. Os colmos depois de transportados ao laboratório eram externamente examinados visando a caracterização do número de gomos externamente perfurados pela broca; em seguida, cada colmo era longitudinalmente aberto ao meio para a determinação do correspondente número de intemódios, direta ou indiretamente danificados como consequência do ataque da broca em estudo. Os números obtidos, depois de ordenados e estatisticamente analisados, levaram à conclusão de que a correlação procurada, existia, sendo ela altamente significativa.

A análise estatística dos resultados obtidos permitiu ainda avaliar a precisão do método utilizado.

#### **6. SUMMARY**

When dealing with research about sugar cane infestation by the sugar cane borer — *Diatraea saccharalis* (F.) (Lep. Crambidae) — it is sometimes considered necessary to cut each stalk of the sample, from end to end, which takes much time and work. To save this labor the authors of the present paper decided to study the correlation between the number of internodes with perforated rind and the number of internodes internally damaged by the inset. The work was carried out for several varieties, at several ages and locations, the numbers of internodes externally perforated  $(X)$  and internally demaged  $(Y)$  being determined for each stalk. The coeficients of correlation, computed for 160 stalks in each case, were always significant at the 1% probability level. Regression equations were obtained also.

In a typical case the authors obtained a coefficient of correlation  $r = 0.855$ , significant at the 1% level, and a regression equation

$$
Y = 1.077 \text{ X} + 0.930.
$$

The standard error of the regression coefficient  $b = 1.077$ was  $s(b) = 0.060$ . The length of the confidence interval for *b* amounted to 21.9% of *b,* which shows that with 160 stalks we obtain a reasonable precision for the regression coefficient.

# AGRADECIMENTOS

Os autores deste trabalho desejam deixar consignados os seus melhores agradecimentos à alta direção da Refinadora Paulista S. A . por ter, como de hábito, posto à disposição os canaviais da Usina Monte Alegre de Piracicaba, para os ensaios experimen tais expostos.

 $\mathbf{r}$ 

 $\sim 10^{-1}$ 

 $\mathcal{L}^{\text{max}}_{\text{max}}$  $\label{eq:2.1} \frac{1}{2}\sum_{i=1}^n\frac{1}{2}\sum_{j=1}^n\frac{1}{2}\sum_{j=1}^n\frac{1}{2}\sum_{j=1}^n\frac{1}{2}\sum_{j=1}^n\frac{1}{2}\sum_{j=1}^n\frac{1}{2}\sum_{j=1}^n\frac{1}{2}\sum_{j=1}^n\frac{1}{2}\sum_{j=1}^n\frac{1}{2}\sum_{j=1}^n\frac{1}{2}\sum_{j=1}^n\frac{1}{2}\sum_{j=1}^n\frac{1}{2}\sum_{j=1}^n\frac{1}{2}\sum_{j=1}^n\$  $\mathcal{L}_{\text{max}}$  and  $\mathcal{L}_{\text{max}}$ 

 $\label{eq:2.1} \frac{1}{\sqrt{2\pi}}\int_{\mathbb{R}^3}\frac{1}{\sqrt{2\pi}}\left(\frac{1}{\sqrt{2\pi}}\right)^2\frac{1}{\sqrt{2\pi}}\int_{\mathbb{R}^3}\frac{1}{\sqrt{2\pi}}\frac{1}{\sqrt{2\pi}}\frac{1}{\sqrt{2\pi}}\frac{1}{\sqrt{2\pi}}\frac{1}{\sqrt{2\pi}}\frac{1}{\sqrt{2\pi}}\frac{1}{\sqrt{2\pi}}\frac{1}{\sqrt{2\pi}}\frac{1}{\sqrt{2\pi}}\frac{1}{\sqrt{2\pi}}\frac{1}{\sqrt{2\pi}}\frac{$  $\label{eq:2.1} \mathcal{L}(\mathcal{L}^{\mathcal{L}}_{\mathcal{L}}(\mathcal{L}^{\mathcal{L}}_{\mathcal{L}})) = \mathcal{L}(\mathcal{L}^{\mathcal{L}}_{\mathcal{L}}(\mathcal{L}^{\mathcal{L}}_{\mathcal{L}})) = \mathcal{L}(\mathcal{L}^{\mathcal{L}}_{\mathcal{L}}(\mathcal{L}^{\mathcal{L}}_{\mathcal{L}}))$  $\label{eq:2.1} \frac{1}{\sqrt{2}}\sum_{i=1}^n\frac{1}{\sqrt{2}}\sum_{i=1}^n\frac{1}{\sqrt{2}}\sum_{i=1}^n\frac{1}{\sqrt{2}}\sum_{i=1}^n\frac{1}{\sqrt{2}}\sum_{i=1}^n\frac{1}{\sqrt{2}}\sum_{i=1}^n\frac{1}{\sqrt{2}}\sum_{i=1}^n\frac{1}{\sqrt{2}}\sum_{i=1}^n\frac{1}{\sqrt{2}}\sum_{i=1}^n\frac{1}{\sqrt{2}}\sum_{i=1}^n\frac{1}{\sqrt{2}}\sum_{i=1}^n\frac$  $\label{eq:2.1} \mathcal{L}(\mathcal{L}(\mathcal{L})) = \mathcal{L}(\mathcal{L}(\mathcal{L})) = \mathcal{L}(\mathcal{L}(\mathcal{L})) = \mathcal{L}(\mathcal{L}(\mathcal{L}))$  $\mathcal{A}^{(1)}$  .

 $\label{eq:2.1} \frac{1}{2}\sum_{i=1}^n\frac{1}{2}\sum_{j=1}^n\frac{1}{2}\sum_{j=1}^n\frac{1}{2}\sum_{j=1}^n\frac{1}{2}\sum_{j=1}^n\frac{1}{2}\sum_{j=1}^n\frac{1}{2}\sum_{j=1}^n\frac{1}{2}\sum_{j=1}^n\frac{1}{2}\sum_{j=1}^n\frac{1}{2}\sum_{j=1}^n\frac{1}{2}\sum_{j=1}^n\frac{1}{2}\sum_{j=1}^n\frac{1}{2}\sum_{j=1}^n\frac{1}{2}\sum_{j=1}^n\$ 

 $\label{eq:2.1} \frac{1}{2} \left( \frac{1}{2} \sum_{i=1}^n \frac{1}{2} \sum_{j=1}^n \frac{1}{2} \sum_{j=1}^n \frac{1}{2} \sum_{j=1}^n \frac{1}{2} \sum_{j=1}^n \frac{1}{2} \sum_{j=1}^n \frac{1}{2} \sum_{j=1}^n \frac{1}{2} \sum_{j=1}^n \frac{1}{2} \sum_{j=1}^n \frac{1}{2} \sum_{j=1}^n \frac{1}{2} \sum_{j=1}^n \frac{1}{2} \sum_{j=1}^n \frac{1}{2} \sum$